رامتيراتع اتصم<br>مسلم

# **عرضه تخصصی قطعات الکتریکی و الکترونیکی**

**رشتۀ الکترونیک گروه برق و رایانه شاخۀ فنی و حرفهای پایۀ دهم دورۀ دوم متوسطه**

# 

#### **وزارت آموزش و پرورش سازمان پژوهش و برنامهريزي آموزشي**

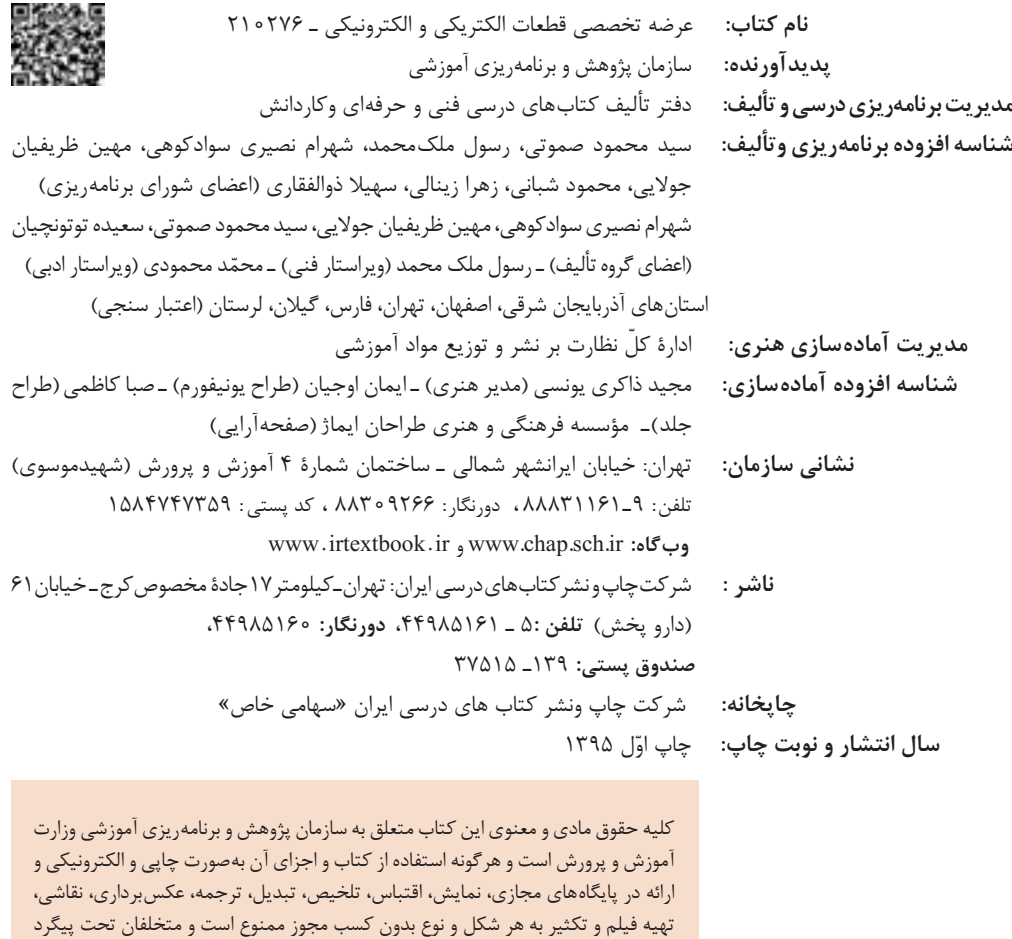

قانونی قرار میگیرند.

**شابک -8 2596 - 05 - 964 - 978 2596-8 - 05 - 964 - 978 ISBN**

گر يک ملتي نخواهد آسيب ببيند بايد اين ملت اولاً با هم متحد باشد، و ثانياً در هر كاري كه اشتغال دارد آنرا خوب انجام بدهد. امروز كشور محتاج به كار است. بايد كار كنيم تا خودكفا باشيم. بلكه انشاءالله صادرات هم داشته باشيم. شما برادرها اآلن عبادتتان اين است كه كار بكنيد. اين عبادت است. **َ امام خمینی )قدس ِ س ّر ّ ه الشریف(**

**فصل اول: قطعهشناسی**

#### **واحد یادگیری:1 شناسایی آزمایش قطعات الکتریکی و الکترونیکی**

**فهرست**

1ـ1 مواد، تجهیزات و ابزار مورد نیاز، 2ـ1 فضای آموزشی و تجهیزات مربوط به آن، 3ـ1 ماهیت الکتریسیته، 4ـ1 ساختمان ماده، ۵ـ۱ یون های مثبت و منفی، ۶ـ۱ میدان الکتریکی، ۷ـ۱ اختلاف پتانسیل الکتریکی (ولتاژ)، ۸ـ۱ خطرات الکتریسیته ساکن و چگونگی خنثی کردن آن، 9ـ1 طبقهبندی مواد از نظر هدایت الکتریکی، 10ـ1 شدت جریان الکتریکی، 11ـ1 روشهای تولید و مصرف الکتریسیته، 12ـ1 هدایت و مقاومت الکتریکی، 13ـ1 کار عملی )1(، 14ـ1 مدار الکتریکی و قانون اهم، 15ـ1 کار عملی )2(، 16ـ1 سری و موازی کردن مقاومتها، ۱/۱–۱ کار عملی (۳)، ۱۸ـ۱ کار عملی (۴)، ۱-۱ روشهای خواندن مقاومت، ۲۰-۱ کار عملی (۵)، ۲۱ـ۱ کارعملی (۶)، ۲۲ـ۱ مولتیمتر، ۲۳ـ۱ کار عملی (۷)، ۲۴ـ۱ کار عملی (۸)، ۲۵ـ۱ منبع تغذیه، ۲۶ـ۱ بِرد بُرد، 27ـ1 کار عملی )9(، 28ـ1 کار عملی )10(29،ـ1 کار عملی )11(، 30ـ1 مقاومتهای متغیر، 31ـ1 خازن، 32ـ1 کار عملی )12(، 33ـ1 سیمپیچ، 34ـ1 کار عملی )13(، 35ـ1 الگوی آزمون نظری پایان واحد کار.

#### **واحد یادگیری:2 شایستگی پیچیدن سیمپیچ یا بوبین**

1ـ2ـ مواد، تجهیزات و ابزار مورد نیاز، 2ـ2ـ ساختمان بوبین، 3ـ2ـ چگونگی پیچیدن بوبین، 4ـ2ـ عوامل مؤثر بر ضریب خودالقایی بوبین با هسته هوا، 5ـ2ـ رابطه محاسبه ضریب خودالقایی بوبین، 6ـ2ـ سیمها و کابلها، 7ـ2ـ طبقهبندی سیمها با توجه به قطر و سطح مقطع، 8ـ2ـ محاسبه شدت جریان عبوری از سیمپیچ، 9ـ2ـ اندازه گیری قطر سیمپیچ با میکرومتر، 10ـ7ـ کار عملی (۱)، ۱۱ـ۲ـ محاسبه عملی سیمپیچ (بوبین) با هسته هوا، 12ـ2ـ برای محاسبه یک بوبین کاربردی باید مراحل زیر را اجرا کنید، 13ـ2ـ محاسبه بوبینهای یک الیه با استفاده از نرمافزار، 14ـ2ـ دستگاه بوبینپیچ، 15ـ2ـ انتخاب ابزار، ملزومات و تجهیزات، 16ـ2ـ کار عملی (۲)، ۱۷ـ۲ـ کار عملی (۳)، ۱۸ـ۲ـ کار عملی (۴)، ۱۹ـ۲ـ تأثیر هسته هوا بر ضریب خودالقایی بوبین، ۲-۲ـ کار عملی )5(، 21ـ2ـ الگوی آزمون پایانی عملی.

#### **فصل دوم: کمیتهای پایه الکتریکی**

**فهرست**

#### **واحد یادگیری:3 شایستگی اندازهگیری کمیتهای موج**

1ـ3ـ مواد، ابزار و تجهیزات موردنیاز یادگیری، 2ـ3ـ انواع جریان، 3ـ3ـ ویژگیهای موج سینوسی، 4ـ3ـ اختالف فازبین در موج سینوسی، 5ـ3ـ منابع تولید الکتریسیته، 6 ـ3ـ ترانسفورماتور، 7ـ3ـ تولید ولتاژ DC توسط برق شهر، 8ـ3ـ سیگنال ژنراتور AC، 9ـ3ـ کار عملی )1(، 10ـ3ـ کار عملی )2(، 11ـ3ـ کار عملی )3(، 12ـ3ـ کار عملی (۴)، ۱۳ـ۳ـ کار عملی (۵)، ۱۴ـ۳ـ کار عملی (۶)، ۱۵ـ۳ـ الگوی آزمون نظری پایانی.

#### **فصل سوم: موج و کمیتهای آن**

**واحد یادگیری:4 شایستگی کار با دستگاههای اندازهگیری برای تعیین کمیتهای موج** 1ـ4ـ مواد، ابزار و تجهیزات مورد نیاز برای یادگیری، 2ـ4ـ انواع شکل موجها و مقایسه آنها، 3ـ4ـ ساختار موجها، 4ـ4ـ تبدیل شکل موجها به یکدیگر، 5ـ4ـ کار عملی )١(، 6ـ4ـ سیگنال ژنراتور صوتی، 7ـ4ـ انواع سیگنال ژنراتور صوتی )AF)، 8ـ4ـ عملکرد دگمهها و سلکتورهای یک نمونه سیگنال ژنراتور، 9ـ4ـ کارعملی (٢)، ١٠ـ۴ـ کار عملی (٣)، ١١ـ۴ـ فرکانسمتر دیجیتالی، ١٢ـ۴ـ کار عملی (۴)، ١٣ـ۴ـ کار عملی (۵)، 14ـ4ـ الگوی آزمون نظری، 15ـ4ـ الگوی آزمون عملی نرمافزاری، 16ـ4ـ الگوی آزمون عملی با دستگاه آزمایش، 17ـ4ـ اسیلوسکوپ، 18ـ4ـ ساختمان داخلی اسیلوسکوپ، 19ـ4ـ صفحه نمایش، 20ـ4ـ چگونگی تشکیل تصویر، 21ـ4ـ حرکت اشعه در جهت افقی و عمودی در المپ CRT ـ 22ـ4ـ کار عملی )6(، 23ـ4ـ کار عملی (۷)، ۲۴ـ۴ـ کار عملی (۸)، ۲۵ـ۴ـکار عملی (۹)، ۲۶ـ۴ـ کار عملی (۱۰)، ۲۷ـ۴ـ الگوی آزمون نظری پایانی واحد یادگیری، 28ـ4ـ الگوی آزمون عملی نرمافزاری پایانی واحد یادگیری.

#### **فصل چهارم: توان و ضریب توان**

**واحد یادگیری:5 شایستگی کار با دستگاههای اندازهگیری برای تعیین توان و ضریب توان**

1ـ5ـ مواد، ابزار و تجهیزات مورد نیاز واحد یادگیری، 2ـ5ـ انرژی الکتریکی مصرفی در یک مقاومت، 3ـ5ـ توان الکتریکی در جریان، 4ـ5ـ رابطههای توان، 5ـ5ـ کار عملی )1(، 6ـ5ـ کار عملی )2(، 7ـ5ـ مدارهای جریان متناوب، ۸ـ۵ـ توان راکتیو (غیر مؤثر- دواته)، ۹ـ۵ـ توان ظاهری، ۱۰ـ۵ـ ضریب توان، ۱۱ـ۵ـ کار عملی (۳)، 11ـ۵ـ کار عملی (۴)، ۱۳ـ۵ـ کار عملی (۵)، ۱۴ـ۵ـ الگوی آزمون نظری پایان واحد کار.

#### **فصل پنجم: معرفی قطعات و نقشهخوانی با نرمافزار**

#### **واحد یادگیری:6 شایستگی خواندن نقشههای الکترونیکی ساده**

1ـ۶ـ مواد، ابزار و تجهیزات مورد نیاز برای یادگیری، ۲ـ۶ـ کلید (سوئیچ)، ۳ـ۶ـ کار عملی (۱)، ۴ـ۶ـ کار عملی (۲)، ۵ـ۶ـ فیوز، ۶ـ۶ـ کار عملی (۳)، ۷ـ۶ـ سیمها و کابلها، ۸ـ۶ـ کار عملی (۴)، ۹ـ۶ـ کانکتورها، 10ـ6ـ کار عملی )5(، 11ـ6ـ بلندگو، 12ـ6ـ میکروفون، 13ـ6ـ کار عملی )6(، 14ـ6ـ موتور الکتریکی، 15ـ6ـ رله، 16ـ6ـ کریستال، 17ـ6ـ سنسور )حسگر(، 18ـ6ـ المپ سیگنال، 19ـ6ـ مدار مجتمع یا آیسیها، 20ـ۶ـ رگولاتورها (تثبیتکنندهها)، ۲۱ـ۶ـ تایمر (نگهدارنده زمان ـ زمانگیر)، ۲۲ـ۶ـ اپتوکوپلر، 23ـ6ـ گیتهای منطقی )دروازههای منطقی(، 24ـ6ـ کار عملی )7(، 25ـ6ـ کار عملی )8(، 26ـ6ـ کار عملی )9(، 27ـ6ـ استاندارد، 28ـ6ـ نقشه الکتریکی، 29ـ6ـ آزمون نظری پایانی واحد یادگیری، 30ـ6ـ الگوی آزمون عملی نرمافزاری پایانی واحد یادگیری.

#### **واحد یادگیری:7 شایستگی نصب نرمافزارهای الکترونیکی**

1ـ7ـ مواد، ابزار و تجهیزات مورد نیاز واحد یادگیری، 2ـ7ـ نرمافزار الکترونیکی، 3ـ7ـ طبقهبندی نرمافزارها، 4ـ7ـ نرمافزارهای الکترونیکی، 5ـ7ـ نرمافزارهای قابل استفاده توسط تلفنهای همراه، 6ـ7ـ اصطالحات و عالئم در نرمافزار مولتی سیم، 7ـ7ـ یک نمونه مدار در نرمافزار مولتی سیم، 8 ـ7ـ آزمون نظری پایانی واحد یادگیری، ـ 9ـ7ـ آزمون عملی پایانی واحد یادگیری.

وضعیت دنیای کار و تغییرات در فناوری، مشاغل و حرفهها، ما را بر آن داشت تا محتوای کتابهای درسی را همانند پایههای قبلی براساس نیاز کشور خود و برنامه درسی ملی جمهوری اسالمی ایران در نظام جدید آموزشی تغییر دهیم. مهمترین تغییر در کتابها، آموزش و ارزشیابی براساس شایستگی است. شایستگی، توانایی انجام کار واقعی بهطور صحیح و درست تعریف شده است. توانایی شامل دانش، مهارت و نگرش میشود. در این برنامه برای شما، چهار دسته شایستگی درنظر گرفته است:

١ـ شایستگیهای فنی برای جذب در بازار کار ٢ـ شایستگیهای غیرفنی برای پیشرفت و موفقیت در آینده ٣ـ شایستگیهای فناوری اطالعات و ارتباطات ٤ـ شایستگیهای مربوط به یادگیری مادامالعمر بر این اساس دفتر تألیف کتابهای درسی فنی و حرفه ای و کاردانش مبتنی بر اسناد باالدستی و با مشارکت متخصصان برنامهریزی درسی و خبرگان دنیای کار مجموعه اسناد برنامه درسی رشتههای فنی و حرفهای را تدوین نمودهاند که مرجع اصلی و راهنمای تألیف کتابهای درسی هر رشته است. برای تألیف هر کتاب درسی بایستی مراحل زیادی قبل از آن انجام پذیرد.

این کتاب نخستین کتاب کارگاهی است که خاص رشتۀ الکترونیک تألیف شده است و شما در طول سه سال تحصیلی پیش رو پنج کتاب مشابه دیگر ولی با شایستگیهای متفاوت آموزش خواهید دید. کسب شایستگیهای این کتاب برای موفقیت در شغل و حرفه برای آینده بسیار ضروری است و پایهای برای دیگر دروس میباشد. هنرجویان عزیز سعی کنید تمام شایستگیهای آموزش داده شده در کتاب را کسب نمایید و فرا گیرید.

کتاب درسی عرضه تخصصی قطعات الکتریکی و الکترونیکی شامل ٥ فصل است و هر فصل دارای واحد یادگیری است و هر واحد یادگیری از چند مرحله کاری تشکیل شده است. شما هنرجویان عزیز پس از یادگیری هر فصل میتوانید شایستگیهای مربوط به آن فصل را کسب نمایید. عالوه بر این کتاب درسی شما میتوانید از بستۀ آموزشی نیز استفاده نمایید.

فعالیتهای یادگیری در ارتباط با شایستگیهای غیرفنی از جمله مدیریت منابع، اخالق حرفهای، حفاظت از محیطزیست و شایستگیهای یادگیری مادامالعمر و فناوری اطالعات و ارتباطات همراه با شایستگیهای فنی طراحی و در کتاب درسی و بستۀ آموزشی ارائه شده است. شما هنرجویان عزیز کوشش نمایید این شایستگیها را در کنار شایستگیهای فنی آموزش ببینید، تجربه کنید و آنها را در انجام فعالیتهای یادگیری بهکار گیرید.

رعایت نکات ایمنی، بهداشتی و حفاظتی از اصول انجام کار است لذا توصیهها و تأکیدات هنرآموز محترم درس را در خصوص رعایت این نکات که در کتاب آمده است ّ در انجام مراحل کاری جدی بگیرید.

برای انجام فعالیتهای موجود در کتاب میتوانید از کتاب همراه هنرجو استفاده نمایید. همچنین همراه با کتاب اجزای بسته یادگیری دیگری برای شما درنظر گرفته شده است که با مراجعه به وبگاه رشتۀ خود با نشانی ir.medu.tvoccd.www میتوانید از عناوین آن مطلع شوید.

امیدواریم با تالش و کوشش شما هنرجویان عزیز و هدایت هنرآموزان گرامیتان، گامهای مؤثری در جهت سربلندی و استقالل کشور و پیشرفت اجتماعی و اقتصادی و تربیت شایسته جوانان برومند میهن اسالمی برداشته شود.

 **دفتر تألیف کتابهای درسی فنی و حرفهای و کاردانش** 

**مـــــقدمه**

رشد فنّاوری و توسعه گسترده آن در جامعه جهانی سبب شده است تا آموزش های فنی و حرفهای به طور مستمر مورد بازبینی و پایش قرار گیرد. با توجه به بازخوردهای دریافتی از پیآمدها و خروجیهای حاصل از آموزش هنرجویان در رشته الکترونیک در سالهای 1370 تا 1391 هجری خورشیدی، و تدوین سند مبانی نظری تحول بنیادین در نظام تعلیم و تربیت رسمیجمهوری اسالمیایران مصوب در شورای عالی انقالب فرهنگی در آذر ماه 1390 و سند برنامه درسی ملی مصوب ،1391 سازمان پژوهش و برنامهریزی آموزشی، طرح پژوهشی تحول در آموزشهای فنی و حرفهای را در دو بازه دنیای کار و دنیای آموزش به اجرا در آورد. در دنیای کار با استفاده از طرح پژوهشی جهانی دیکوم )Dacum )نیازهای دنیای کار را طی ده مرحله مشخص و استاندارد شایستگی حرفه را براساس و ظایف )Duties )و تکالیف کاری )Tasks )در جدول پژوهشی دیکوم تعیین نمود. اسناد مرتبط با دنیای کار مشتمل بر دو جلد شامل استاندارد شایستگی حرفه و استاندارد ارزشیابی حرفه موجود و قابل دسترسی است. یادآور میشود که در تنظیم اسناد دنیای کار از خبرگان شاغل در صنایع کوچک و بزرگ در جایگاههای کارگر ماهر، کمک تکنسین و تکنسین به طور مستقیم و غیر مستقیم بهرهمند شدهایم. اسناد دنیای آموزش نیز در 15 مرحله تدوین گردید که در نهایت منجر به تولید سند پشتیبان دنیای آموزش، راهنمای برنامه درسی و برنامه درسی رشته الکترونیک گردید. در شوراهای تخصصی رشته الکترونیک نمایندگانی نیز از دنیای کار حضور داشتند که انطباق محتواهای تدوین شده را با محتوای مورد نیاز با دنیای کار براساس استاندارد عملکرد و استاندارد ارزشیابی مورد پایش قرار دادند. با توجه به استانداردهای آموزش در کشورهای مختلف در سطح دنیا و مطالعه تطبیقی انجام شده، کتابها به صورت درهم تنیده یعنی اجرای آموزشهای نظری و عملی به طور همزمان و پیدرپی در محل کارگاه و آزمایشگاه به اجرا

در میآید. دوره دوم متوسطه برای آموزش فنی و حرفهای به صورت سه ساله بوده که دروس تخصصی تلفیقی نظری ـــ عملی مربوط به رشته در پایههای دهم، یازدهم و دوازدهم درهر پایه دو روز در هفته جمعاً ۱۶ ساعت و درسه سال جمعاً ۱۴۴۰ ساعت به اجرا در می آید. همچنین علاوه بر دروس تخصصی کارگاهی دروس دیگر مانند، نوآوری و الزامات محیط، دانش فنی و نقشه کشی رایانهای نیز گنجانده شده است. الزم به یادآوری است که درس پایه یازدهم و دوازدهم به صورت نیمه تجویزی بوده و محتوای آن با توجه به نیاز جامعه، شرایط اقلیمی، قابل تغییر و انتخاب است. در تمام مراحل و فرایند برنامهریزی به شایستگیهای پایه، غیرفنی و فنی توجه ویژه شده است. تألیف کتابها براساس جدول 6 ــ 1 که در آن اهداف توانمندساز و فعالیتهای ساختیافته در قالب ماکت آموزشی و به صورت یکپارچه برای هر تکلیف کاری صورت گرفته است و در آن کتابهای درسی هنرجو، همراه هنرجو، راهنمای هنرآموز، نرمافزار، فیلم، پوستر و سایر موارد وجود دارد. سعی کردهایم کتاب درسی را به گونهای تدوین کنیم که هر معلم تازهکار و جوان بتواند از عهده تدریس محتوا برآید.

 **مؤلفان** 

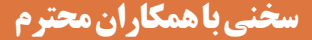

از آنجا که، ارتقای تفکر و خالقیت و ایجاد زمینه نوآوری در هنرجویان و هنرآموزان ضرورتی اجتنابناپذیر است، کتاب درسی هنرجو به صورت خودآموز نبوده و الزم است به گونهای آموزش داده شود تا در راستای تربیت نسلی خالق، پویا و متفکر و کارآفرین باشد. برای رسیدن به این هدف، ضرورت دارد تا هنرآموزان نیز زمینههای پویای، خالقیت، تفکر، نوآوری و موارد دیگر را در خود نقویت کنند. به عبارت دیگر محتوای کتاب صرفاً عینی نبوده و در بسیاری از موارد انتزاعی است و نیاز به تفکر برای حل مسئله دارد. با توجه به موارد ذکر شده، شورای تخصصی برنامهریزی و تألیف رشته الکترونیک و مؤلفین کتاب سعی کردهاند تا حد امکان محتوای مورد نیاز را در کتاب راهنمای معلم و کتاب همراه هنرجو در اختیار مخاطبان قرار دهند. از این رو توصیه میکنیم موارد مندرج در کتاب راهنمای معلم را به دقت مطالعه کرده و در فرایند تدریس به اجرا در آورند.

مواردی مانند مشاهده فیلم، اجرای نرم افزارها، فعالیتها در ساعات غیر درسی، پژوهشها و جستوجوها توسط هنرجویان بسیار ضروری بوده و الزم است فرایند آن به طور دقیق پیگیری شده و مورد ارزشیابی قرارگیرد. استفاده از تجارب اولیای هنرجویان که در زمینههای خاص مرتبط تجربه دارند توصیه میشود. مواردی از شایستگیهای غیر فنی، مهارتهای شهروندی و نکات ایمنی و بهداشتی در کتاب به صورت فعالیت و در هم تنیده تألیف شده است. بدیهی است سطح و عمق این موضوعها بسیار گسترده بوده و الزم است عالوه بر محتوای درج شده در کتاب، نکات دیگری را بر آن بیفزایید و با استفاده از رسانههای اجتماعی به اشتراک بگذارید . بدیهی است شرایط اقلیمی و محلی نیز میتواند زمینه مناسبی برای خلق و ارائه این نوع فعالیتها با رویکردهای مختلف باشد .

 **مؤلفان** 

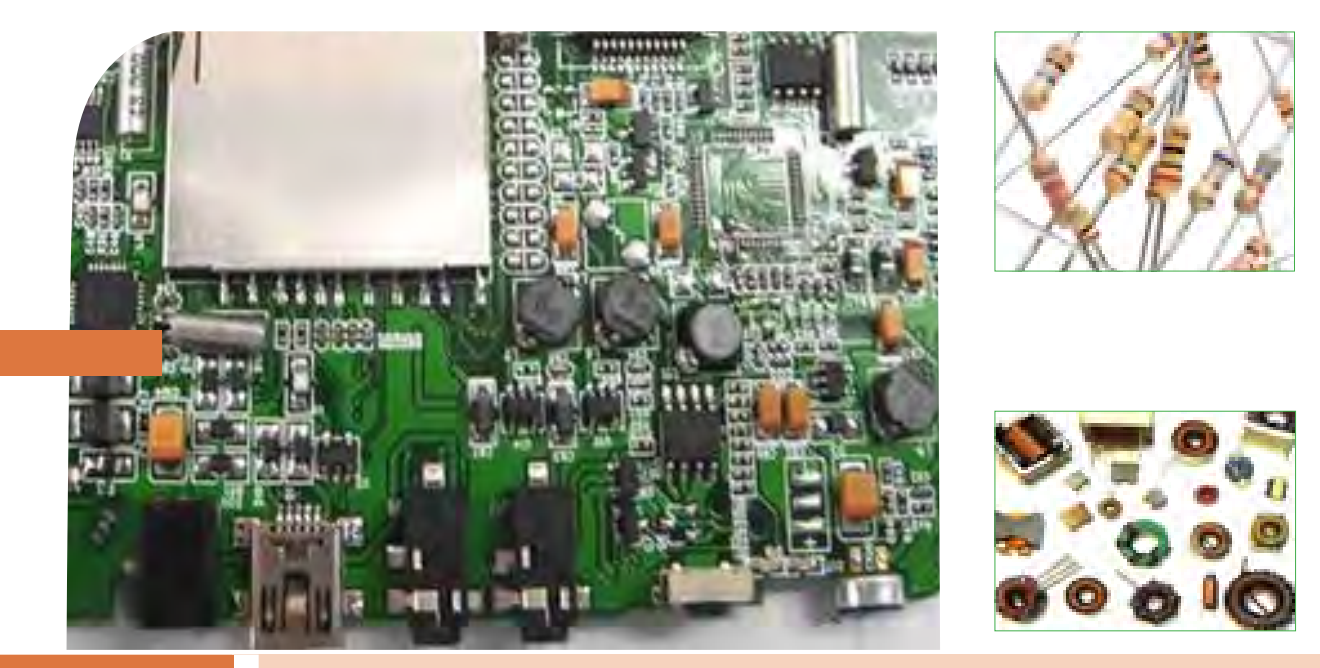

**فصل اول**

**قطعه شناسی**

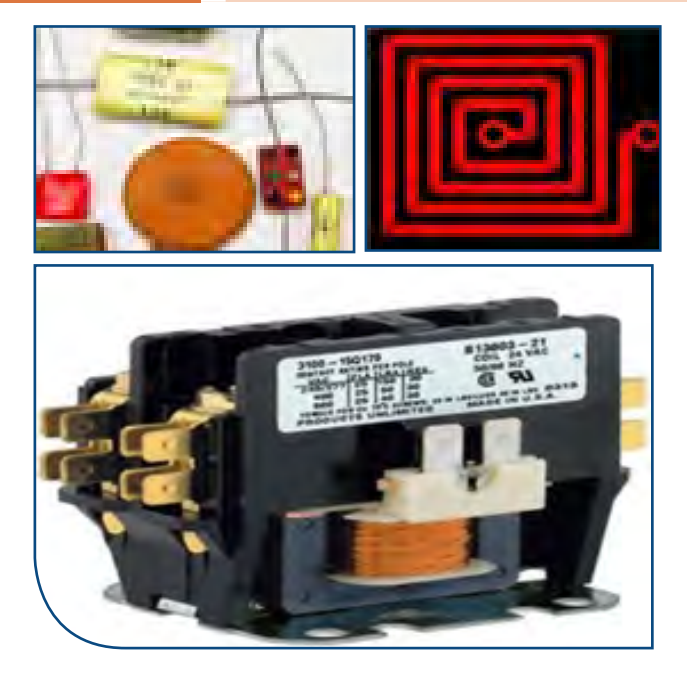

فناوریهای قرن بیست و یکم نتیجه تالش گسترده بشر طی قرنهای متوالی بوده است. چرا دنیای امروز را دنیای الکترونیک مینامند؟ زیرا به هر دستگاهی که نگاه میکنید، رد پای الکترونیک را در آن میبینید. در دستگاههایی مانند لوازم خانگی، لوازم پزشکی، فرستندهها، گیرندههای دیجیتالی ماهوارهای، رایانه، پرینتر، اسکنر، آسانسور، دستگاههای صنعتی و تلفن همراه چندین مدار الکترونیکی وجود دارد. هر مدار الکترونیکی از تعدادی قطعه الکترونیکی ساخته شده است، به عبارت دیگر، قطعات الکتریکی و الکترونیکی اجزای اصلی مدار را تشکیل میدهند. مدارها نیز به نوبه خود اجزای اصلی یک سیستم الکترونیکی را به وجود میآورند. بنابراین، شناخت، کاربرد و چگونگی آزمایش قطعات الکترونیکی برای کسانی که میخواهند در این زمینه فعالیت کنند، امری ضروری و اجتناب ناپذیر است.

**واحد یادگیری 1 شایستگی آزمایش قطعات الکتریکی و الکترونیکی )مقاومت، سلف و خازن(**

**آیا تا بهحال پی بردهاید:**

- در مدارهای الکتریکی والکترونیکی از چه قطعاتی استفاده می شود؟ قطعات الکتریکی والکترونیکی چه نقشی در مدارها دارند؟ قطعات الکتریکی والکترونیکی را چگونه آزمایش می کنند؟ قطعاتی مانند مقاومت، سلف و خازن به چه شکل هستند؟ چه نرم افزارهای رایانهای و اندرویدی برای قطعات الکتریکی والکترونیکی وجود دارد؟
	- برگهٔ اطلاعات (datasheet) قطعات و راهنمای کاربرد دستگاهها چه کاربردی دارد؟

در صنعت الکترونیک قطعات متعددی هستند که با توجه به ویژگیهایی که دارند در مدارهای مختلف استفاده می ً شوند.قطعاتی مانند مقاومت، سلف و خازن که تقریبا در تمام مدارهای الکتریکی و الکترونیکی مانند تلفن همراه، تبلت، شارژر، تلویزیون، پخش صوت تلفن و دستگاههای مهندسی پزشکی به کار میروند را قطعات پایه در الکتریسیته و الکترونیک مینامند.در این واحد یادگیری، به شرح عملکرد و کاربرد تعدادی از این نوع قطعات در مدارهای الکتریکی میپردازیم. از آنجا که برای درک چگونگی عملکرد هر قطعه در مدار نیاز به دانش و مهارت کافی و عمیق در به کارگیری علم الکتریسیته، آگاهی از کاربردها و شبیهسازی قطعه توسط نرمافزار داریم، این موضوع را در فرایند تألیف نیز رعایت کردهایم. محتوای آموزشی شامل مباحث نظری، محاسبهای، عملی آزمایشگاهی و کار با نرم افزار است. پس از آموزش از فرا گیرنده انتظار میرود که بتواند مقاومت، سلف و خازن را از یکدیگر تمیز دهد و کاربرد آنها را بیان کند و با استفاده از دستگاههای اندازهگیری آنها را اندازه بگیرد. همچنین قطعات را به صورت سری و موازی ببندد و کمیتهای مرتبط با آنها را محاسبه کند و به کمک سخت افزار و نرم افزار آنها را اندازهگیری نماید. رعایت نکات ایمنی و بهداشتی و توجه به مهارتهای غیرفنی مانند کار گروهی، مسئولیتپذیری، رعایت نظم و ترتیب، توجه به محیط زیست و اخالق حرفه ای نیز از مواردی است که از اهمیت ویژهای برخوردار است ودر تمام مراحل باید رعایت شود.

**استاندارد عملکرد:**

محاسبه و اتصال عملی مدارهای ساده الکتریکی و الکترونیکی و اندازهگیری مقادیر کمیتها و قطعات مرتبط با آن براساس استاندارد و با دقت تعریف شده.

**1ــ1ــ مواد، تجهیزات و ابزار مورد نیاز** ابزار عمومی برق یا الکترونیک ــ لوازمالتحریر ــ میز کار با برق ــ چسب کاغذی ــ LCR متر دیجیتالی ــ میکرومتر یا کولیس ــ کاتر ــ بوبینپیچ ــ جداول استاندارد مرتبط ــ ابزار عمومی لحیمکاری ــ وارنیش ــ سیمافشان ــ لباس کار ــ رایانه ــ انواع سیم الکی ــ هسته فریت و آهن ــ قرقره در ابعاد مختلف متناسب با برنامه آموزشی.

**٢ــ1ــ فضای آموزش و تجهیزات مربوط به آن**  سیستم تهویه ــ ویدئوپروژکتور ــ رایانه ــ ماشین حساب ــ پرده نمایش ــ وایت برد ــ )اسمارت برد به جای ویدئو پروژکتور و پرده نمایش(. مشخصات فنی تجهیزات و فضا و تعداد آن در سند برنامه درسی آمده است. **3ــ1ــ ماهیت الکتریسیته** باتوجه به آموختههای خود در دروس علوم و کار و فناوری سالهای گذشته و شکلهای ١ــ1و ٢ــ١ پیش آزمون زیر رادر خارج از ساعات درسی اجرا کنید و به خود امتیاز دهید. در دادن امتیاز صادق باشید، زیرا دانستههای خود را ارزیابی میکنید. این آزمون در کالس درس به وسیله معلم نیز مورد ارزیابی قرار میگیرد.

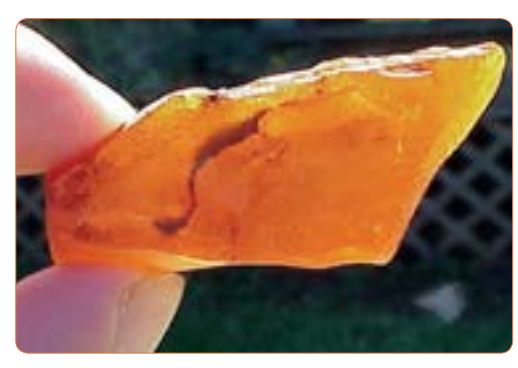

**شکل 1ــ1ــ کهربا**

**ابونیت مالش داده شده به ابریشم میله شیشهای مالش داده شده به ابریشم جاذبه**  $+ + + + + + + + +$  $+ + + + + + + + +$ **بارهای غیر همنام جذب یکدیگر میشوند**

**میله شیشهای مالش داده شده به ابریشم**

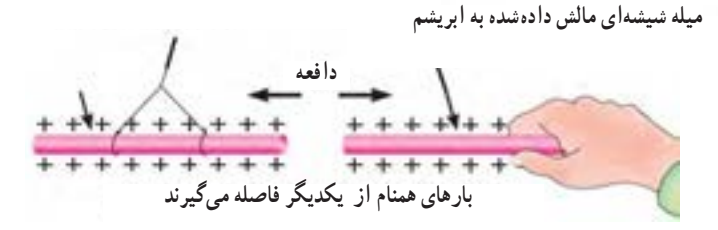

 **شکل 2ــ1ــ اثر بارهای استاتیکی بر یکدیگر**

**1** آیا پدیده برق در زمان رعد و برق در آسمان نوعی تولید الکتریسیته است؟ الف( خیر ب( بلى **2** چرا پس از تماس شانه با مو، تکههاى کاغذ جذب شانه مىشوند؟ شرح دهید. **3** مفهوم بار الکتریکى کدام است؟ 1( مقدار الکتریسیته موجود در یک جسم 2( مقدار جریانى که باید انتقال یابد 3( انرژى که یک المپ را روشن مىکند 4( انرژى که یک مولد را مىچرخاند **4** نام دیگر الکتریسیته مالشى چیست؟ 1( الکتریسیته جارى 2( الکترومغناطیس 3( الکتریسیته ساکن 4( میدان مغناطیسی **5** انرژى الکتریکى مورد نیاز براى روشنایى منازل با چه روشهایی قابل تأمین است، نام ببرید؟ **6** علت به وجود آمدن جرقه بین دست و دستگیره در اتاق پس از راه رفتن روی موکت یا فرش را شرح دهید؟ **7** چرا در پشت ماشینهاى نفتکش بزرگ از یک زنجیر که با زمین در ارتباط است، استفاده مىشود؟ 1( براىایجاد صدا و مشخص کردن نوع ماشین ٢( عالمت دادن به اتومبیلهاى پشت ٣( حذف جرقه ناشى از تولید الکتریسیته ساکن 4( انتقال گرماى ایجاد شده در اثر سایش الستیکها با زمین **8** کدام یک از موارد زیر درباره الکتریسیته صحیح نیست؟ ١( براى تولید انرژى مکانیکى استفاده مىشود. ٢( در اثر اصطکاک بین یک میله پالستیکى و پارچه پشمىبه وجود میآید. ٣( جریان از حرکت بارهاى الکتریکى به وجود مىآید. ٤( ً الکتریسیته جارى اصوال در صنعت، کاربردی ندارد.

فیلم مبانی الکتریسیته قسمت ساختمان اتم و بارهای الکتریکی را ببینید و درباره آن بحث کنید.

**فیلم 1**

**4ــ1ــ ساختمان ماده** با توجه به شکلهای3ــ ،1 4ــ ،1 5 ــ ،1 6 ــ ،1 7ــ 1 و پیش آموختههای خود در سالهای گذشته، در یک بحث گروهی به سؤاالت زیر پاسخ دهید. در صورت نیاز از کتاب مبانی برق با کد 358/18 استفاده کنید.

> **بحث کنید** A

**1** دو نمونه ماده ساده و دو نمونه ماده مرکب رانام ببرید. **2** به کوچکترین جزء یک ماده مرکب که هنوز خواص آن ماده را دارد مىگویند. **3** به کوچکترین جزء یک ماده ساده که هنوز خواص آن ماده را دارد مىگویند. **4** اتم هر عنصر از دو قسمت و مدارهاى تشکیل شده است. ــ در شکلهای 3ــ 1 و 4ــ 1 مواد ساده، مرکب، عنصر، اتم، الکترون و پروتون را مشخص کنید. **5** هر اتم از دو ذره کوچک به نامهاى پروتون )Proton )و نوترون )Neutron )شکل میگیرد. ص غ .

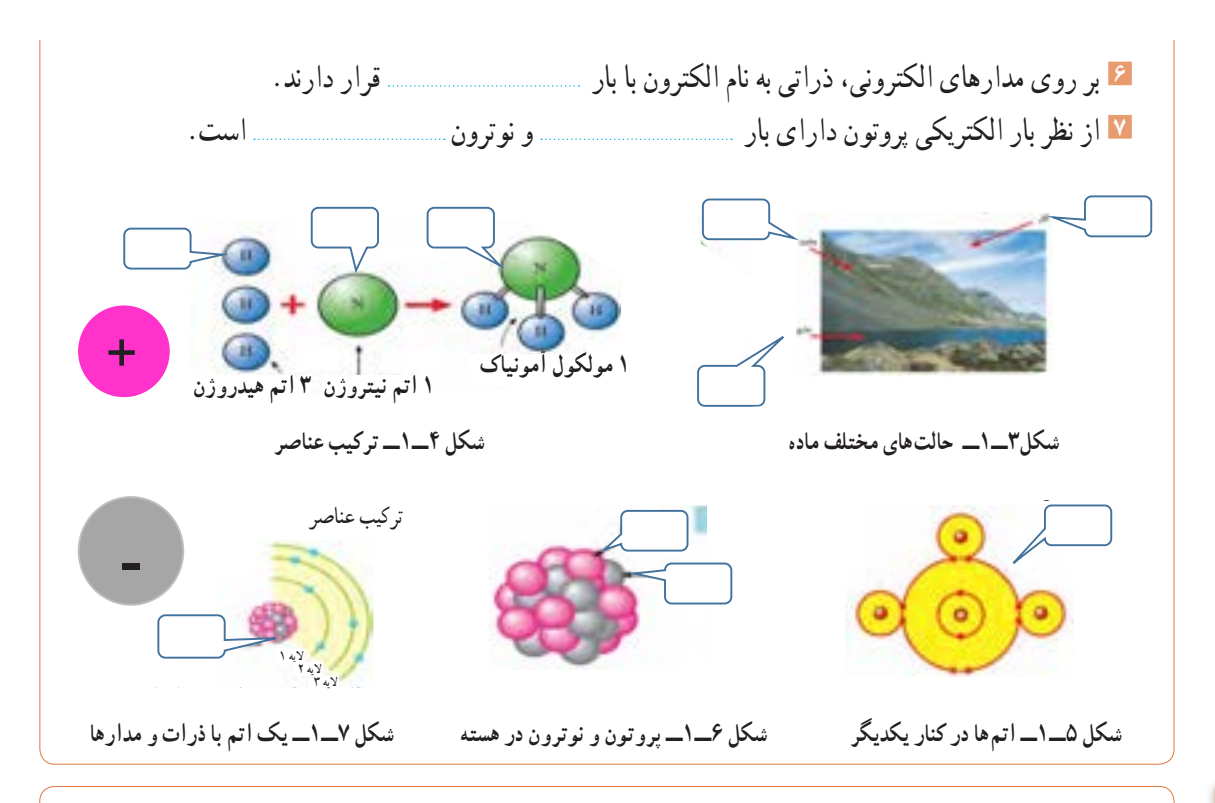

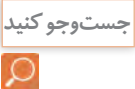

در خارج از ساعات درسی و با نظارت اولیای خود، با مراجعه به سایت دانشنامه رشد وزارت آموزش و پرورش «ihttp//: www.medu.roshd.ir» و فضای مجازی اندرویدی و جستوجوی کلمات : film + electron valance و film + electron free و phet فیلمهایی را بارگیری کنید و پس از مشاهده، آنها را به کالس و معلم خود ارائه دهید.همچنین میتوانید کتابهای سال گذشته را از طریق سایت http: //www.chap.sch.ir بارگیری (download) کنید. قبل از کار با رایانه با دوستان خود درباره نکات بهداشتی، ایمنی و ارگونومی که قبلاً آموختهاید بحث ً کنید و هنگام کار عمال آنها را رعایت کنید.

**الکترونهای واالنس یا ظرفیت:** با توجه به آموختههای خود در دروس علوم و کار و فناوری پایههای هفتم تا نهم، شکلهای 8 ــ1 تا 10ــ1 را مورد بررسی قراردهید و با استفاده از بارش فکری، الکترون واالنس یا ظرفیت )تعداد الکترونهای مدار آخر( و نقش آن را بیابید.

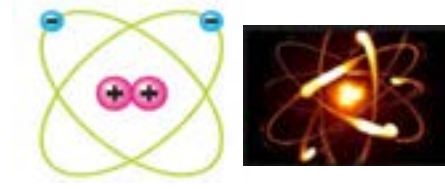

**الیه واالنس الکترون واالنس**

شكل 8-1- مدار هاي اتم

هيدروژن با ظرفيت 1 **هیدروژن با ظرفیت1** كربن با ظرفيت 4 **کربن با ظرفیت 4**

**شکل 8 ــ1ــ مدارهای اتم شکل 9ــ1ــ الیهها و الکترون واالنس شکل 10ــ1ــ تعداد الکترونهای ظرفیت**  شكل 10 -1- تعداد الكترون هاي ظرفيت در هيدروژن و كربن شكل 9-1- لايه ها والكترون هاي والانس  **در هیدروژن و کربن**

**5 ــ1ــ یونهای مثبت و منفی** 

در شرایط عادی در هر اتم تعداد الکترونها و پروتونها مساوی است و اتم از نظر بار الکتریکی خنثی است. تعداد پروتونهای داخل هسته یک اتم تغییر نمیکند. در واقع خصوصیات اتم، وابسته به تعدادپروتونها است اما تعداد الکترونها ممکن است تغییر کند.

#### **پژوهش**

با توجه به آموختههای خود در پایه هشتم و شکل12ــ1و با مراجعه به منابع مختلف بررسی کنید که چرا یونهای مثبت و منفی به وجود میآیند؟ نتیجه را به کالس ارائه دهید.

**الکترونهای آزاد** براى تولید جریان الکتریکى الزم است که الکترونهاى واالنس از اتم جدا و آزاد شوند. چون الکترونهاى مدار آخر نسبت به هسته اتم دورتر هستند، لذا نیروى جاذبه کمترى از طرف هسته روى آنها اثر مىکند، بنابراین با واردکردن مقدار کمیانرژى مىتوانند از مدار خود جدا شوند و به محل دیگرى انتقال یابند. شکل 11ــ1 نحوه وارد شدن انرژى به الکترونهاى واالنس و جداشدن آنها از مدار خود را نشان مىدهد. این الکترونها را الکترونهای آزاد میگویند.به عبارت دیگر اگر الکترونی از اتم جدا شود و به هیچ اتمیوابسته نباشد، آن الکترون را الکترون آزاد مینامند. الکترونهای آزاد سبب تولید جریان الکتریکی میشوند.

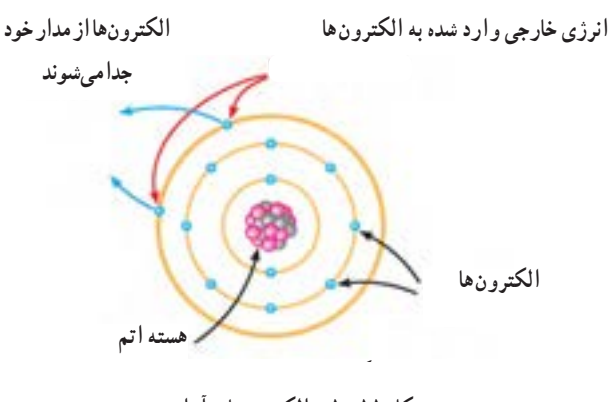

**شکل 11ــ1ــ الکترونهای آزاد**

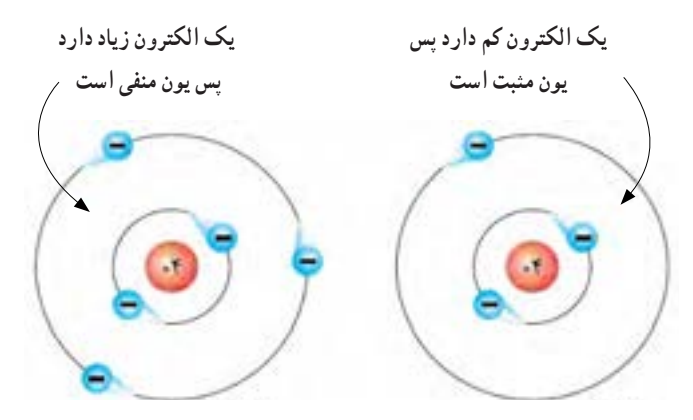

شکل **۱۲ـــــــــ یونمنفی و یون م**ثبت

#### **فیلم 3**

 فیلم تعاملی مبانی الکتریسیته، خطوط میدان بارهای الکتریکی و بار دار شدن اجسام را ببینید.

**6 ــ 1ــ میدان الکتریکی** اگر دو صفحه باردار را به یکدیگر نزدیک کنیم، بین دوصفحه خطوط نیرویی به وجود میآید که آن را میدان الکتریکی میگویند. میدان الکتریکی مشابه میدان مغناطیسی است. میدانهای الکتریکی را باخطوط نیرو نشان میدهند. همانطور که میدانیم پروتون بار الکتریکی مثبت دارد و بنا به قرار داد، خطوط نیرویاین بار به صورت شعاعی و به طور مستقیم در تمام جهات از پروتون خارج میشود. الکترون بار الکتریکی منفی دارد و خطوط نیروی وارد شده به هسته به صورت شعاعی و در تمام جهات به الکترون وارد میشود، شکل الف ــ13ــ.1 خطوط نیروی مربوط به هر یک ازاین بارها را مشاهده کنید. به تصاویر داده شده در شکل الف ــ 13ــ 1 و ب ــ13ــ1 توجه و برداشت خود را بیان کنید.

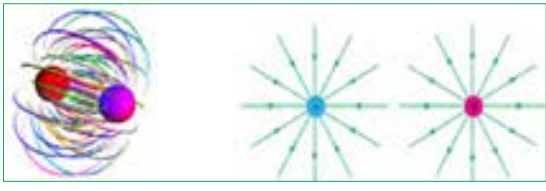

الف ــ جهت ميدان الكتريك*ي* در ذره باردار<br>-

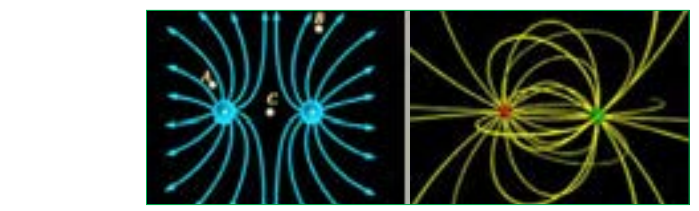

**ب ـ میدان الکتریکی بین دو ذره باردار در کنار هم**

شكل 1-1- 3 ميدان الكتريكي در ذرات بار دار **شکل13ــ1ــ میدان الکتریکی در ذرات باردار**

**جذب و دفع اجسام باردار** از آنجایى که بررسى تعداد الکترونهاى دریافتى یا از دست داده شده در اتمها در الکتریسیته کاربرد دارد دانشمندان مختلفى به بررسى اثرات ذرات باردار بر هم پرداختهاند که از جمله آنها میتوان به »کولن« اشاره کرد. وى تحقیقات زیادى پیرامون بارهاى الکتریکى )q )داشته است. به همین خاطر به احترام وى واحد بار الکتریکى بر حسب کولن یا کولومب )coulomb )نامگذارى شده و نماد آن )c )است.مقدار بار الکتریکی موجود در یک جسم تعیین کننده میزان الکتریسیته در جسم است.این نوع بار دارشدن اجسام را الکتریسیته ساکن مینامند.همان طور که در علوم پایه هشتم آموختید، باردار شدن اجسام از طریق اصطکاک، تماس و القا امکان پذیر است.براساس قانون کولن دو جسم یا دو ذره باردار با بارهاى همنام یکدیگر را دفع و دو جسم یادو ذره باردار با بارهاى غیرهمنام یکدیگر را جذب میکنند. کولن بر پایه انجام آزمایشهاى زیاد با اجسام باردار نتیجه گرفت که نیروهاى جاذبه و دافعه میان بارها از قانون خاصى پیروى میکنند. امروزه این قانون را به نام »قانون کولن« میشناسیم. برای اطالع بیشتر از قانون کولن و روابط آن میتوانید به منابع ذکر شده در انتهای کتاب مراجعه کنید.

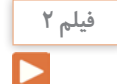

فیلم مبانی الکتریسیته قسمت باردار شدن اجسام، جذب و دفع بارهای الکتریکی و میدانهای الکتریکی را برای چندین بار در خارج از ساعات درسی ببینید و درباره آن در کالس درس بحث کنید.

با همکاری دوستان خود درباره مفید یا مضر بودن بارهای **تحقیق کنید** الکتریکی ساکن (الکتریسیته ساکن) بحث کنید و نتایج را<br>به کلاس ارائه ده د به کالس ارائه دهید.

با کمیدقت در مییابید که به علت اثر متقابل میدانهای ناشی از ذرات باردار، ذرات باردار یکدیگر را جذب یا دفع می کنند، شکل ۱۴ ــ ۱. به جهت خطوط میدان توجه کنید.

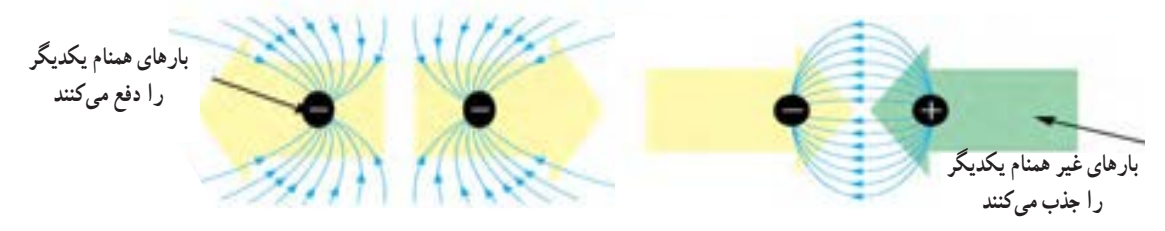

شكل 1- 14ميدان هاي الكتريكي درحالتجذب و دفع بار هاي الكتريكي **شکل 14ــ1ــ میدانهای الکتریکی در حالت جذب و دفع بارهای الکتریکی**

**7ــ1ــ اختالف پتانسیل الکتریکی )ولتاژ(** جسمی را که دارای بار الکتریکی مثبت است در نظر بگیرید. این جسم کمبود الکترون دارد، لذا میخواهد از هر طریقی که مقدور باشد الکترونهایی را به سمت خود جذب کند، پس دارای نیروی جاذبه است. میتوان گفت دلیل وجود نیروی جاذبه، ذخیره شدن انرژی درجسم است. به این انرژی نهفته ذخیره شده درجسم باردار، انرژی »پتانسیل« میگویند.هنگامیکه جسم دارای کمبود الکترون است، میگوییم دارای پتانسیل مثبت است و آن را با عالمت »+« یا »q+ »نشان میدهیم، شکل 15ــ .1 چنانچه جسم دارای بار الکتریکی منفی باشد جسم دارای انرژی پتانسیل منفی است که آن را با عالمت » ــ « یا »q ــ « نشان میدهیم. چنانچه دو جسم با بارالکتریکی نامساوی در کنار هم قرار گیرند با هم اختالف پتانسیل الکتریکی دارند.

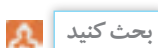

تحت چه شرایطی انرژی پتانسیل ذخیره شده در یک ذره با بار منفی به ذره دیگری که دارای بار الکتریکی مثبت است انتقال مییابد. موضوع را به بحث بگذارید و نتیجه را به کالس ارائه دهید. از شکل الف ــ 16ــ 1 کمک بگیرید.

**فکر کنید**

وقتی روی موکت راه میروید، بدن شما دارای بار الکتریکی میشود.حال اگر با دست خود دستگیره درب اتاق را لمس کنید، احساس برق گرفتگی در شما بهوجود میآید. چرا؟

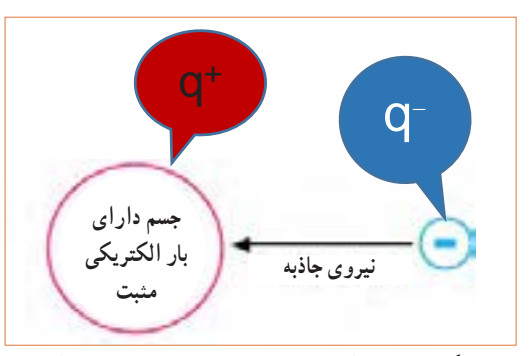

شكل 1-1- 5 انرژي پتانسيل ذخيره شده درجسم بار دار **شکل 15ــ1ــ انرژی پتانسیل ذخیره شده در جسم باردار**

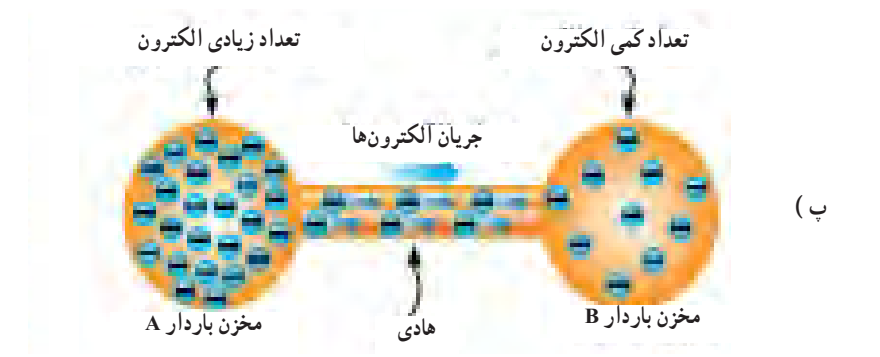

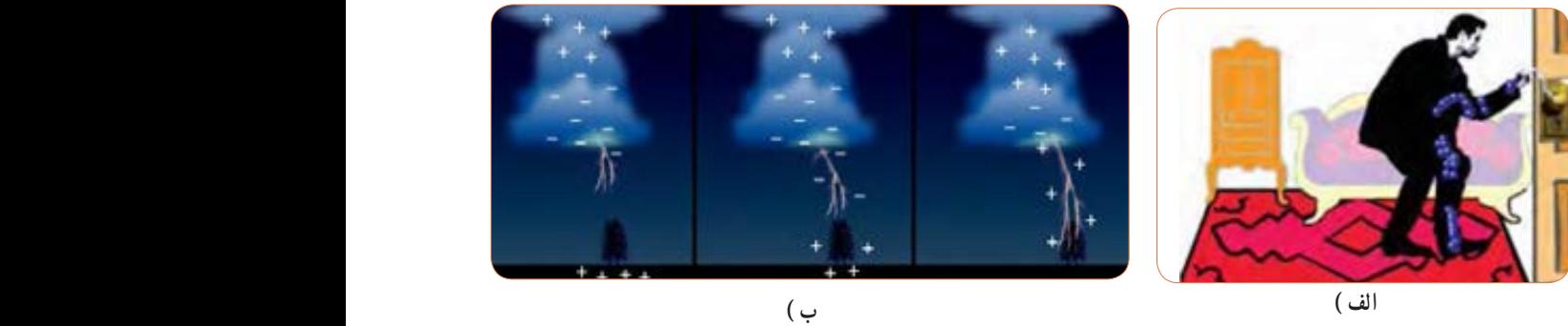

**شکل 16ــ1ــ تخلیه انرژی پتانسیل ذخیره شده در جسم باردار**

**فیلم 4**

فیلم چگونگی تولید الکتریسیته ساکن، روشهای مقابله با آن، پدیده رعد وبرق، پتانسیل صفر زمین و اختالف پتانسیل را ببینید و در مورد آن بحث و گفت و گو کنید.

دلیل این برق گرفتگی وجود اختلاف پتانسیل بین بدن شما و مستگیره درب به طرف زمین حرکت می کنند. به این حرکت زمین است که در اثر تماس، بارهای الکتریکی از طریق بدن شما پارها، جریان الکتریکی می گویند، شکل ب ــ16ــ ١.

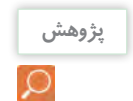

بار الکتریکی زمین چقدر است؟ به چه دلیل اگر بدن ما دارای بار الکتریکی مثبت یا منفی شود به سمت زمین تخلیه **پژوهش** میشود؟ برای انجام این پژوهش ابتدا از شکل پ ــ16ــ1و در صورت نیاز از معلم خود کمک بگیرید.

اختالف سطح بین دو نقطه نسبی است:به شکل الف ــ 17ــ1 توجه کنید. تاج سد باالتر از سطح آب قرار دارد، لذامیگوییم، اختلاف سطح تاج سد نسبت به سطح آب 4+ متر است به همین ترتیب اختالف سطح آب نسبت به تاج سد 5 ــ متر است، زیرا سطح آب پایین تر از تاج سدقرار دارد.

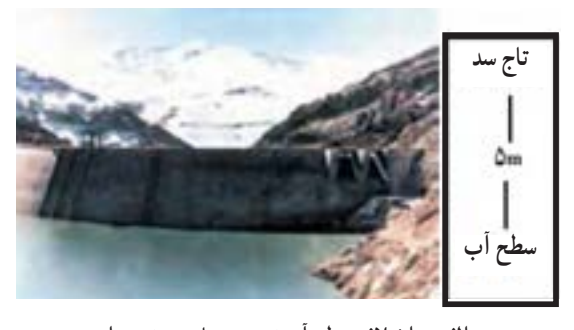

**الف ــ اختالف سطح آب نسبت به تاج سد نسبی است.** است

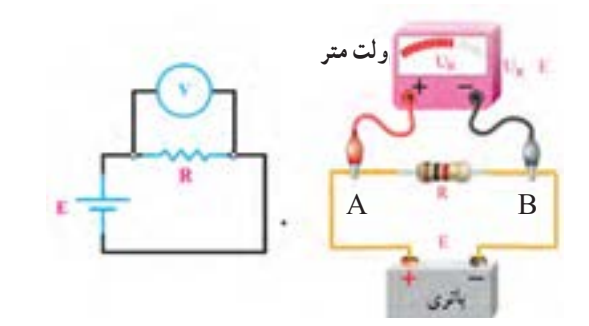

-ب اختلاف پتانسيل بين دو قطب باطري نسبي است**ب ــ اختالف پتانسیل بین دو قطب باتری نسبی است شکل 17ــ1ــ اختالف سطح آب نسبت به تاج سد**

**بارش فکری**

اختالف پتانسیل بین دو نقطه نسبی است: در شکل ب ــ 17ــ1 قطب مثبت باتری را A و قطب منفی باتری را B نام گذاری کنید.سپس ازطریق بحث و گفتوگو اثبات کنیدکه اختالف پتانسیل بین دو نقطه A و B نسبی است. درباره اختالف پتانسیل، رابطه و  $V_{AB} = V_{AB} - V_{AB} = V_{AB} = -V_{BA}$  و درباره انرژی الکتریکی نیز رابطه W<sub>AB</sub>=W<sub>A</sub>\_ W<sub>B</sub> صدق میکند.

**ّفعالیت**

براساس تعریف »هرگاه کار برحسب ژول و مقدار بار الکتریکی برحسب کولن باشد پتانسیل الکتریکی برحسب ولت بهدست میآید» تعریف واحد اختلاف پتانسیل را بنویسید و به کالس ارائه دهید.

**8 ــ1ــ خطرات الكتريسته ساكن و چگونگی خنثی كردن آن**

و ساختمانها اسیب میرساند. برای جلوگیری از اسیب.<br>- شكل 1-1- 7 اختلاف سطح نسبت به تاج سد روی ساختمانهای بلند و برجها برق گیر نصب میکنند. برقی را که بین دو توده ابر و زمین در زمان رعد و برق رخ میدهد، در اصطالح علمی تخلیه الکتریکی یا صاعقه میگویند. این تخلیه الکتریکی به دامها، انسانها، درختها

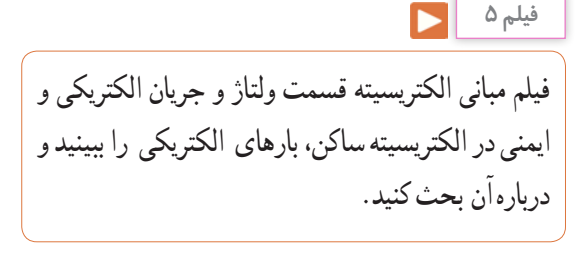

# **الگوی پرسش**

**1** کدام یک از ذرات اتم به ترتیب از راست به چپ داراى بار منفى و مثبت هستند؟ 1( پروتون، الکترون 2( نوترون، الکترون 3(نوترون، پروتون 4( الکترون، پروتون **2** کدام عبارت درباره جمله »اتمها در طبیعت خنثى هستند» صدق می کند؟ 1( الکترونها و پروتونها بدون بار هستند. 2( الکترونها و نوترونها بار خود را از دست دادهاند. 3( بارهاى پروتون والکترون یکدیگر را خنثى مىکنند. 4( در شرایط عادى تعداد الکترونها بیشتر از تعداد پروتونها است.

آزاد زیادی دارند به راحتی جریان الکتریسیته را از خود عبور میدهند. فلزات یک تاسه ظرفیتی که الکترون آزاد زیادی دارند، هادیهای بسیارخوبی به شمار میآیند. ازهادىهاى خوب میتوان نقره، مس، طال و آلومینیوم را نام برد. در صنعت برق از سیمهاى مسى و آلومینیومیاستفاده میشود زیرا این عناصر رسانایی خوبی دارند و فراوان و مقرون به صرفه هستند، شکل 18ــ.1

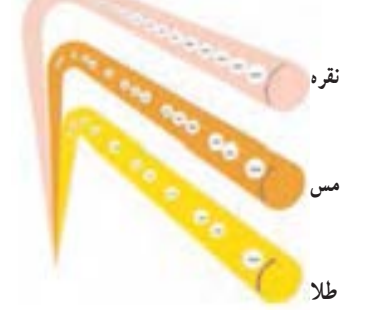

شكل8 1-1- مقايسهالكترون هاي ازاددر هاد ى هاي خوب **شکل 18ــ1ــ مقایسه الکترونهای آزاد درهادیهای خوب**

**جست وجو** عالوه بر رساناهای ذکر شده در باال حداقل سه ماده رسانای دیگر را بیابید.

> **کار عملی در خارج از کالس**

میخ آهنی، لامپ روشن شده است.این كار عملی را در ها خارج از کالس اجرا کنید. توجه داشته باشید که ولتاژ در شکل 19ــ1 بر اثر انتقال الکترونها از سیم مسی و باتری باید با ولتاژ کار لامپ برابر باشد.

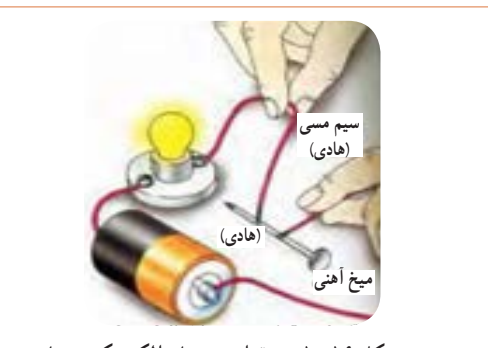

**شکل 19ــ1ــ برقراری جریان الکتریکی درهادی**

**4** الکترونهاى موجود در هسته هر اتم را الکترونهاى واالنس یا ظرفیت گویند. صحیح غلط **5** چگونگی تولید جریان الکتریکی توسط الکترونهای آزاد را در دو سطر شرح دهید. **6** آیا پدیده رعد و برق آسمان نوعی تولید الکتریسیته است؟ شرح دهید. **7** کدام یک از تصاویر زیر صحیح است؟ **8** دو ذره با بار مثبت یکدیگر را و دو ذره با بار منفی یکدیگر را میکنند. + + ــ ــ  $(1)$   $(1)$  $($   $\uparrow$   $\uparrow$   $($   $\uparrow$ 

**3** هسته هر اتم از دو ذره کوچک به نامهاى پروتون و

الکترون تشکیل شده است. صحیح غلط

در گروههای دو نفره، هر گروه دو سؤال طراحی کند و **کار گروهی** با پاسخنامه به کالس ارائه دهد.

فیلم مبانی الکتریسیته قسمت طبقهبندی اجسام از نظر **فیلم 6** هدایت الکتریکی را ببینید و درباره آن بحث کنید.

**9ــ1ــ طبقه بندی مواد از نظر هدایت الکتریکی رساناها )هادیها ــ conductor):** برخی از مواد مانند مس، آلومینیوم و فلزات دیگر به راحتی جریان الکتریسیته را از خود عبور میدهند.این نوع اجسام را رسانا یا هادی میگویند. در یک هادى، الکترونها به راحتى از یک اتم به اتم دیگر منتقل مىشوند.به طور کلی اجسامیکه الکترون در حقیقت تمامی اجسامی که الکترون ازاد بسیارکمیدارند **نارساناها، عایقها )dielectric):** در مقابل هادیهااجسامی وجود دارند که جریان برق را به راحتی از خود عبور نمیدهند، به اینگونه اجسام عایق یا دى الکتریک میگویند. شیشه، هوا، کائوچو و بعضی از انواع پالستیکها عایق هستند. عایق محسوب میشوند. عایقها در آخرین مدار خود بیشتر از 4 الکترون دارند. از عایقهاى خوب میتوان شیشه،کاغذ، پالستیک، هوا ومیکا را نام برد.

**کار عملی در** 

شکل20 ــ 1 تصویرى را نشان میدهد که در آن المپ **خارج از کالس** روشن نمیشود. این کار عملی را در خارج از کالس اجرا كنيد.علت روشن نشدن لامپ را بيابيد.

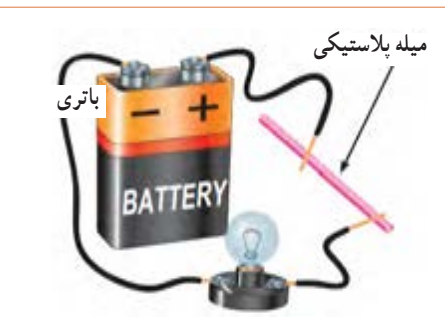

**شکل 20 ــ 1ــ برقرار نشدن جریان الکتریکی در عایق** شكل20 -1- برقرارنشدن جريان الكتريكى عايق

عالوهبر مواد نارسانای ذکر شده در باال حداقل سه ماده **جستجو کنید** نارسانای دیگر بیابید.

**نیمه رساناها )نیمه هادیها ــ semiconductor)**: موادی مانند ژرمانیوم و سیلیسیوم وجود دارند که هادی یا عایق خوبی نیستند.این مواد ۴ ظرفیتی هستند (۴ الکترون والانس) و نیمههادی نام دارند. در شرایط عادی، نیمههادیها تمایلی به دریافت کردن و یا از دست دادن الکترون ندارند، اما در صورتی که به آنها انرژی داده شود، میتوانند الکترون آزادکنند. سیلیسیوم )SI )و ژرمانیوم )Ge )از جمله موادی هستندکه در صنعت الکترونیک کاربرد گستردهای دارند. از نیمههادیها درساخت قطعات الکترونیکی مانند دیود)diode)وترانزیستور)transistor )استفاده میشود.

ابررساناها )فوقهادیها ــ superconductor): برخی از مواد در دماهای بسیار کم رفتار ویژهای از خود نشان میدهند به گونهای که رسانایی آنها بینهایت )مقاومت صفر( می شود. این اجسام را فوق هادی یا «ابر رسانا» مینامند. در صورتی که در دمای معمولی خاصیت ابر رسانایی برای جسمیرخ دهد،تلفات انرژی الکتریکی به صفر میرسد، به این ترتیب یکی از آرزوهای بشر در علم الکتریسیته تحقق خواهد یافت.

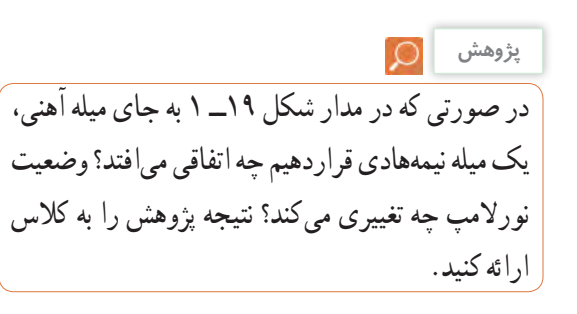

**10ــ1ــ شدت جریان الکتریکی**

**(Electric current Intensity)** 

به طورکلی الکتریسیته بر دو نوع ساکن و جاری تقسیم می ً شود. همان طورکه قبال توضیح داده شد، اگر بارهای الکتریکی (الکترونها) در طول یکهادی جابهجا شوند، میگوییم در طولهادی جریان الکتریکی برقرار است. همچنین اگر در یک ً هادی جریانی برقرار شود حتما در آن هادی، کار انجام خواهد شد. بنابراین جابهجایی بارهای الکتریکی در واحد زمان را جریان الکتریکی مینامند و آن را باحرف I نشان میدهند. برای برقراری جریان در مدار باید مسیر برقراری جریان الکتریکی بسته شود، شکل21ــ.1 بنابه تعریف مقدار بار الکتریکی )الکترونهای آزاد( که از یک نقطه سیم در طی مدت زمانی معین عبور میکند، را شدت جریان الکتریکی مینامند.اگر بار الکتریکی را با q )برحسب کولن C)، زمان را با t( بر حسب ثانیه ــ S )نشان یک هزارم آمپر و میکروآمپر )microampere=μA )یا یک میلیونیم آمپر است. واحد بزرگتر از آمپر را کیلو آمپر )kiloampere=kA )یا 1000 آمپر مینامند. در مدارهای الکتریکی برای اندازهگیری جریان از دستگاهی به نام آمپرمتر استفاده میشود. **جهت جریان الکتریکی** 

چون عامل به وجود آمدن جریان الکتریکی، حرکت الکترونهاست و این ذرات دارای بار منفی هستند، لذاجهت حرکت واقعی الکترونها از قطب منفی به سمت قطب مثبت است. ولی براساس قرارداد، جهت جریان الکتریکی را در مدارها از قطب مثبت به سمت قطب منفی در نظر میگیرند. در این حالت، جریان از حرکت فرضی حفرهها )بار مثبت معادل بار منفی الکترون( شکل میگیرد.

**پژوهش**

با توجه به شکلهای 23ــ 1 و 24 ــ 1 و 25 ــ 1 )اینفوگرافی1( و مراجعه به منابع مختلف، چگونگی حرکت الکترونها ی آزاد و سرعت آن برای برقراری جریان الکتریکی را بررسی کنید و نتایج را به کالس ارائه دهید.

 $I = \frac{q}{q} \rightarrow A$ کو<u>لن (c)</u>= آمپر A → A<br>ثانیه (t) ثانیه )t) شكل20 -1- برقرارنشدن جريان الكتريكى عايق دهیم شدت جریان I( ثابت و بر حسب آمپر ــ A )از رابطه زیر .<br>قابل محاسبه است. **شکل 21 ــ 1ــ مسیر بسته برای برقراری جریان الکتریکی** شكل 22 -1- تعريف واحدآمپر **الکترونهای آزاد سیم مسی** ا**نرژی داده شده به مدار Q+ Q ــ**  عبورکند، شدت جریانی برابر یک امپر در سیم جاری شده  $I = \frac{q}{t} = \frac{2}{\omega} = \frac{1}{\omega}$  + ا ثانیه  $\lambda$ با توجه به مثال باال هرگاه بار الکتریکی معادل یک کولن در مدت زمان یک ثانیه از یک نقطه معین مانند شکل 22ــ1 است. مثال : در صورتی که یک کولن الکتریسیته در مدت یک ثانیه از مدار عبور کند شدت جریان عبوری چند آمپر است؟

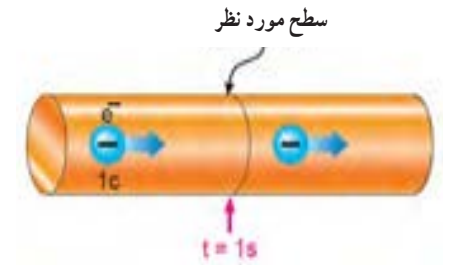

شكل 22 -1- تعريف واحدآمپر **شکل 22ــ1ــ تعریف واحد آمپر** واحد شدت جریان الکتریکی آمپر است که با حرف Aنشان داده میشود. بنا به تعریف، اگر در یک هادی تعداد: 6.280.000.000.000.000.000= 10**18** × 6/28 الکترون در مدت یک ثانیه عبور کند )یک کولن بار(، جریان یک آمپر است. واحدهای کوچکتر از آمپر، میلی آمپر (mA=milliampere) یا

**25 1ــ نمایش نموداری، بلوکی یا تصویری از یک فرایند کار را به صورت پی در پی و منظم اینفوگرافی مینامند. )اینفوگرافی به معنی نمایش اطالعات به صورت مصور است.(**

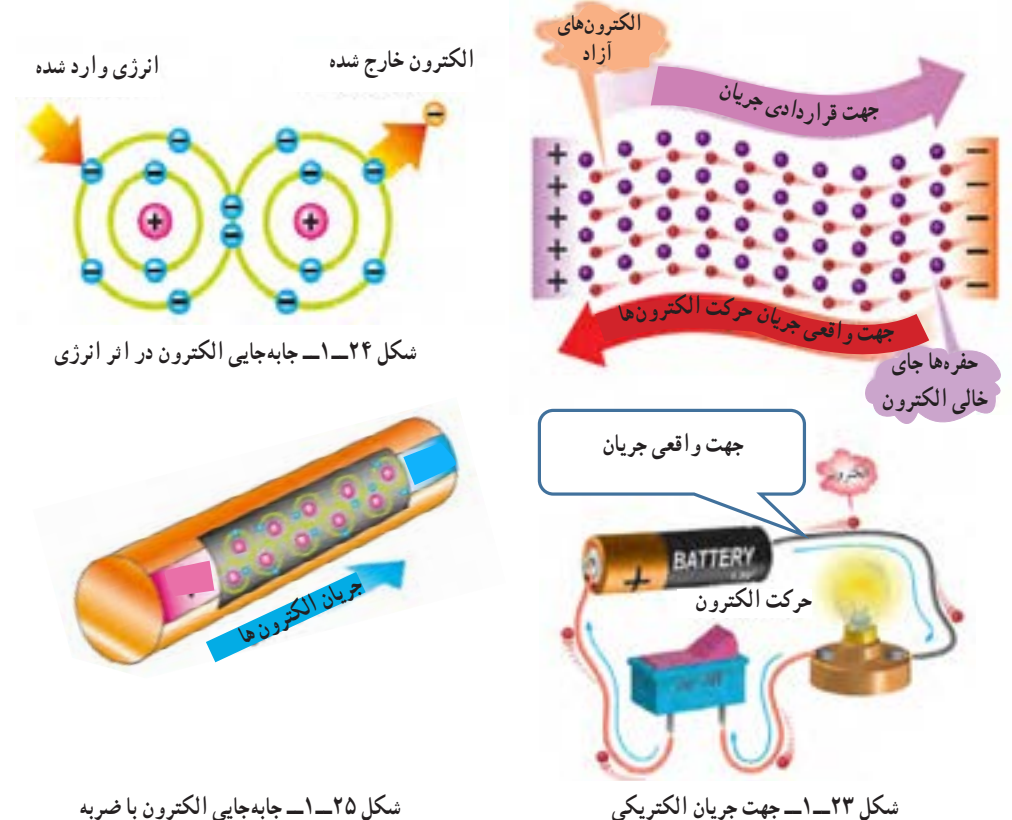

**شکل 25ــ1ــ جابهجایی الکترون با ضربه**

**انواع جریان الکتریکی:** با توجه به نیاز وکاربرد، جریان الکتریکی در سه نوع : جریان مستقیم (DCــ Current Direct(، جریان متغیر (Current Variable (و جریان متناوب (AC  ــ Current Alternative (تقسیم میشود. پیل و باتری مولد جریان مستقیم یا DC و نیروگاه تولید برق شهر مولد جریان متناوب یا AC و سیگنال خروجی میکروفون یک سیگنال متغیر DC است. در این واحد یادگیری جریان مورد بحث جریان مستقیم یا DC است که مقدار و جهت آن با گذر زمان ثابت میماند. در واحدهای یادگیری بعدی در مورد انواع جریانها بیشتر بحث خواهیم کرد.

**شکل 23ــ1ــ جهت جریان الکتریکی11ــ1ــ روشهای تولید و مصر ف الکتریسیته تولید الکتریسیته:** به شکل26ــ1 توجه کنید و در مورد هر یک از روشها توضیح دهید و برای هر یک مثالی بزنید. انرژی مصرفی دستگاههای موجود در اطراف شما با کدام روش تأمین میشود؟ با ذکر مثال شرح دهید. **مصرف الکتریسیته:** به شکل 27ــ1 توجه کنید و در مورد هر یک از روشها توضیح دهید و برای هر یک مثالی بزنید.انرژی دستگاههای موجود در اطراف شما با کدام روش مصرف میشود؟ با ذکر مثال شرح دهید.

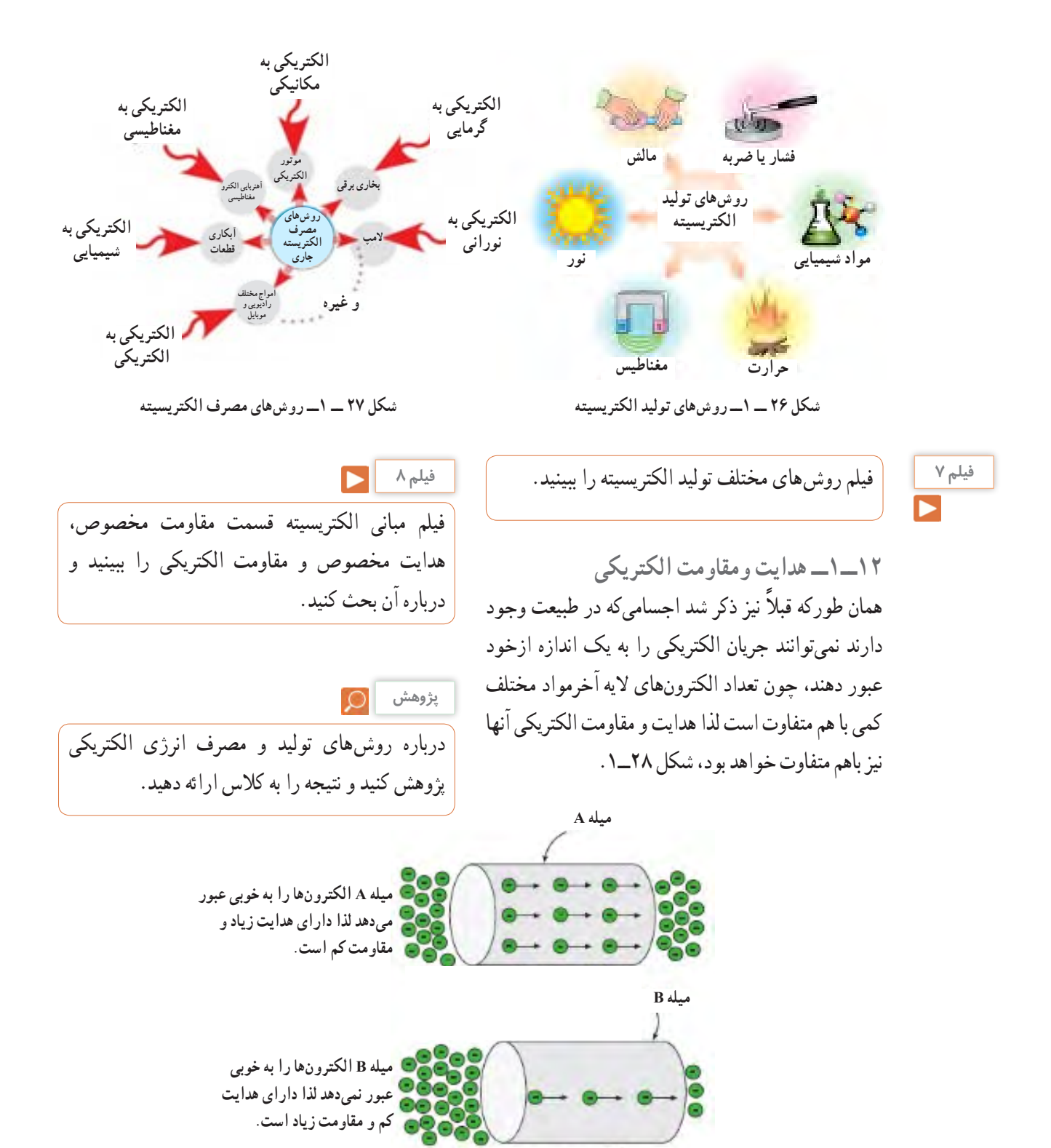

 $28 - 1 - 1 - 1 - 1 - 1 = 0$  **شکل 28ــ1ــ مقاومت و هدایت در دو جسم مختلف**

هدایت و مقاومت مخصوص الکتریکی  $\text{: (Conductivity)}$  Resistivity)

میزان هدایت اجسام را با ضریبی باعنوا<sub>ً</sub> مخصوص» بیان می کنند.این ضریب نشان چه اندازه جریان الکتریکی را از خود عبور میدهد. ضریب هدایت را با حرف یونانی χ (کاپا)نشان می دهن که در اجسام مطرح میشود ضریب «مقا نام دارد.این ضریب میزان مخالفت جسم جریان الکتریکی بیان میکند. ضریب مقاو با حرف یونانی p (رو) نشان میدهند. در <sub>ا</sub> هدایت مخصوص آن زیاد است مقاومت الکتریکی آن کم و هر جسمیکه مقاومت مخصوص آن زیاد باشد دارای هدایت الکتریکی کم است.

در مدارهای الکتریکی قرار میگیرد. در این حالت جسم، ماده یا قطعهای که در برابر عبور مینامند و آن را با حرف R که حرف اول Resistor است نشان میدهند. نماد مقاومت در استاندارد IEC به صورت شکل ب ــ 29ــ1 است. mA100=I

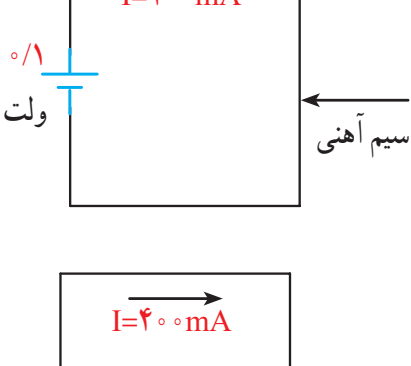

)مضر( در مدارهای الکتریکی وجود دارد وگاهی به عنوان عاملی از پیش تعیین شده به صورت یک مصرف کننده )مفید(

مقاومت الکتریکی

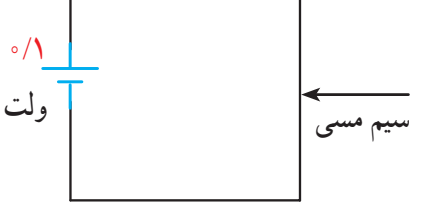

**الف ــ مثالهایی از خاصیت مقاومت الکتریکی**

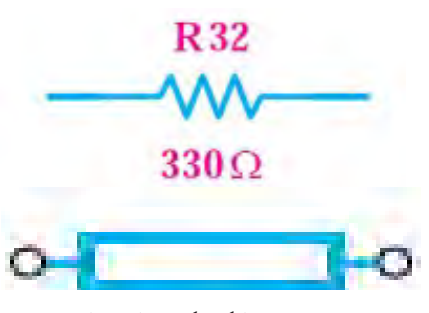

 $\cdots$  متحل $\cdots$ **ب ــ نماد مقاومت الکتریکی در استاندارد IEC شکل29 ــ 1** 

روابط 
$$
\frac{1}{\rho} = \frac{1}{\chi} = \frac{1}{\chi} = \frac{1}{\rho}
$$
ورد بورسی قرار دهید و

**مقاومت الکتریکی** هر گاه اختالف پتانسیل ثابتی را ابتدا به دو سر یک سیم مسی و سپس به دو سر یک سیم آهنی اعمال کنیم، شدت جریانی که از هر یک از دو سیم عبور میکند با دیگری اختالف دارد. به زبان دیگرسیم آهنی در مقابل عبور جریان یا در مقابل حرکت الکترونها ایستادگی بیشتری نشان میدهد در حالی که سیم مسی در مقابل عبور جریان ایستادگی کمتری میکند. خاصیتایستادگی جسم در مقابل حرکت الکترونها )جریان الکتریکی( را مقاومت الکتریکی مینامند. به عبارت دیگر اثر مقاومت الکتریکی یا رزیستانس )Resistance) خاصیتی از ماده است که با عبور جریان الکتریکی مخالفت میکند، شکل الف ــ 29ــ.1 این مخالفت گاهی مانند مقاومت الکتریکی سیمهای رابط، به صورت ناخواسته و مزاحم

**بارش فکری**

**مثال:** مقاومت سیم مسى با مشخصات داده شده در شکل ب ــ°۳ـــ۱ را بهدست آورید. ( $\frac{m}{\Omega m m^{\gamma}}$ ۵۶ مقدار هدایت الکتریکی سیم چند »مو« )mho )است؟ R= مقاومت سیم $\rho \frac{1}{A} = \frac{1}{\chi.A}$  $\rho \frac{1}{\rho} = \frac{1}{\rho} = \frac{2}{\rho} = \frac{2}{\rho} =$  $\chi$ . A  $\delta$ ۶ $\times$  $\Delta \circ$  $\frac{v}{\Delta \gamma \times \gamma} = 0.644$  $G=$ هدایت سیم $\frac{A}{\rho l} = \frac{A}{R} = \frac{1}{\sqrt{5}} = \frac{1}{\sqrt{5}} = 75 \text{ V/mho}$  (مو

### **الگوی پرسش**

**1** با توجه به روابط باال، مقدار ρ بر حسبcm Ω عبارت است از مقاومت سیمی به طول سانتیمتر و سطح مقطع سسسسسسسسسسسسسانتیمتر مربع، که آن را مقاومت مخصوص مینامند. mm 2 Ω **2** با توجه به روابط باال، مقدار ρ بر حسب m برابر است با . **3** با توجه به اینکه هدایت الکتریکی عکس مقاومت الکتریکی است، رابطه واحدها و تعاریف را برای هدایت مخصوص الکتریکی بنویسید.

**یادآوری**

در پایه هشتم با واحد مقاومت و قانون اهم آشنا شدهاید، در صورت نیاز و یادآوری محتوا، به کتاب علوم پایه هشتم مبحث الکتریسیته مراجعه کنید.

مسي **13 ــ 1ــ کار عملی )1(: استفاده از نرم افزار محاسبهگر مقاومت هدف:** مهارت در جست و جو و استفاده از نرم افزار مرتبط **مواد، ابزار و تجهیزات:** رایانه، اینترنت و نرم افزار مناسب

**مراحل اجرای کار 1** یکی از تجهیزات مورد استفاده در آزمایشگاههای اندازهگیری و الکترونیک میز آزمایشگاهی است.تجهیزات

**29**

مقاومت سیم با طول آن رابطه مستقیم و با سطح مقطع آن نسبت معکوس دارد. مقدارمقاومت سیم را میتوان از روابط روبه رو به دست آورد: در این رابطه R مقاومت سیم برحسب اهم (Ω(،lطول سیم برحسب متر )m(،A سطح مقطع سیم برحسب میلی مترمربع **<sup>2</sup>**mm)، ρ مقاومت مخصوص سیم برحسب اهم میلی متر ) و k هدایت مخصوص سیم برحسب **<sup>2</sup>**Ωmm مربع بر متر m —<br>متر بر اهم میلیمتر مربع Tmm<sup>۲</sup> است. <u>Ωmm۲ و</u>احد مقاومت مخصوص سیم است که بیانگرمقاومت سیمی به طول یک متر وسطح مقطع یک میلی مترمربع است. بنا براین تعریف، شکل الف ــ 30 ــ 1 قطعه سیمی را نشان میدهد که ً مقاومت مخصوص آن برابر با یک اهم است. مثال اگر یک قطعه سیم مسی به طول یک متر و سطح مقطع یک میلیمتر مربع را انتخاب کنیم، مقاومت مخصوص آن برابر با <u>۱</u><br>۔ ۵۶ 0/0178 اهم میلیمتر مربع بر متر است. عکس مقاومت الکتریکى را هدایت الکتریکى مىنامند و آن را با حرف )G ) نمایش مىدهند. واحد هدایت الکتریکى را برحسب »موهو« (mho) یا زیمنس ( simens) بیان می کنند.  $R = \rho \frac{1}{A}$  یا  $R = \frac{1}{\chi A}$ 

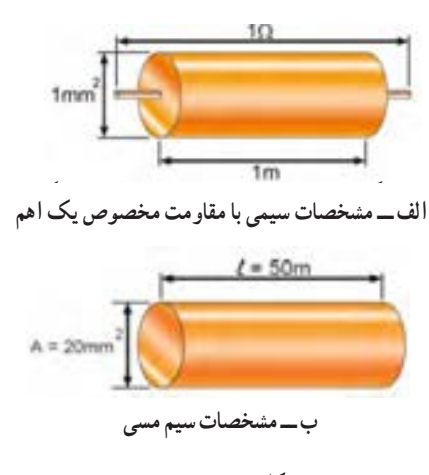

.<br>مکل ۲۰ *ــ ۱* 

آزمایشگاهی الکترونیک رامشاهده میکنید. از آنجا که در این مرحله با رایانه کار میکنید کلیه نکات ایمنی و ارگونومی درباره کار با رایانه را که در سالهای قبل آموخته ً اید حتما اجرا کنید.

و دستگاههای مورد نیاز ممکن است روی میز نصب شده باشد یا به صورت قابل حمل روی آن قرار گیرد. آشنایی و نحوهٔ استفاده از میزکار و تجهیزات ان از مواردی است که فراگیرنده در هر سطحی که باشد باید به خوبی آن را بیاموزد. در شکل الف ــ31ــ1 نمونهای از میزکار

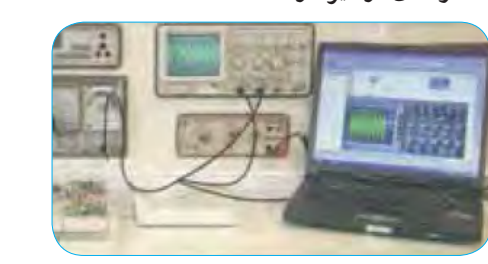

**الف ــ میز کار آزمایشگاه**

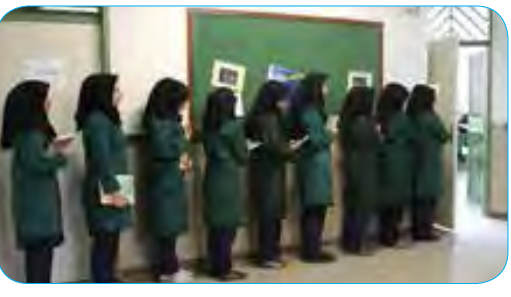

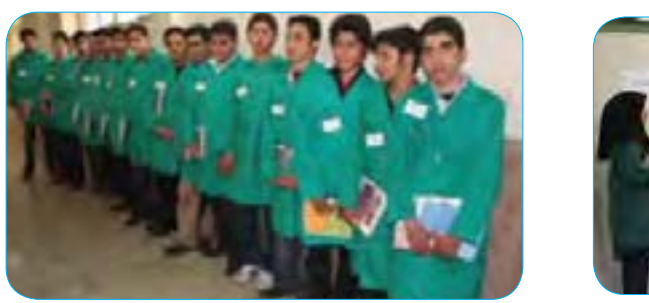

**ب ــ پوشیدن لباس کار و رعایت نظم و ترتیب** تياعروراك سابل نديشوپ -1 31 ب - لكش **شکل 31 ــ 1**

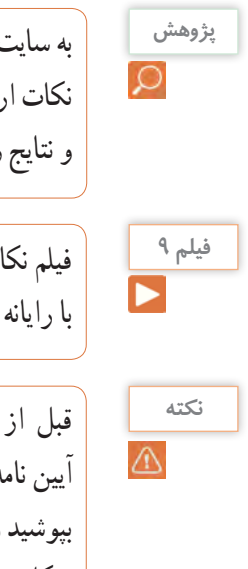

ب<sup>یزوهش</sup> پاسایت رشد مراجعه کنید و مفهوم ارگونومی را بیابید <mark>کلید کن</mark> نکات ارگونومی مرتبط، هنگام کار با رایانه را پیدا کنید و نتایج را به کالس ارائه دهید.

> فیلم نکات ایمنی، بهداشتی و ارگونومیدر رابطه با کار با رایانه را ببینید.

قبل از ورود به کارگاه یا آزمایشگاه برگه مربوط به آیین نامهها و مقررات کارگاه را مطالعه کنید، لباس کار بپوشید و به طور منظم وارد آزمایشگاه یا کارگاه شوید، شکل ب ــ31ــ .1

**نکته ایمنی**

**2** در هنگام کار با رایانه، برای جلوگیری از آسیب رسیدن به اعضای بدن از صندلی استاندارد استفاده کنید. صندلی باید با ساختار بدن شما سازگار باشد. )ارگونومیک Ergonomic )ارتفاع میز وصندلی به گونهای باشد که باالی ً نمایشگر تقریبا در راستای چشمان شما قرارگیرد. همواره ً نمایشگر و صفحه کلید کامال روبه روی شما باشد. به ازای هر 45 دقیقه کار با رایانه، بدن شما نیاز به 5 دقیقه نرمشهای خاص دارد. شکل 32ــ1 حالت صحیحنشستن در مقابل رایانه را نشان میدهد.در صورتی که برای مدت طوالنی از رایانه استفاده میکنید، از زیر پاییهای استاندارد استفاده کنید و هر ده دقیقه یک بار وضعیت پاها را تغییر دهید.

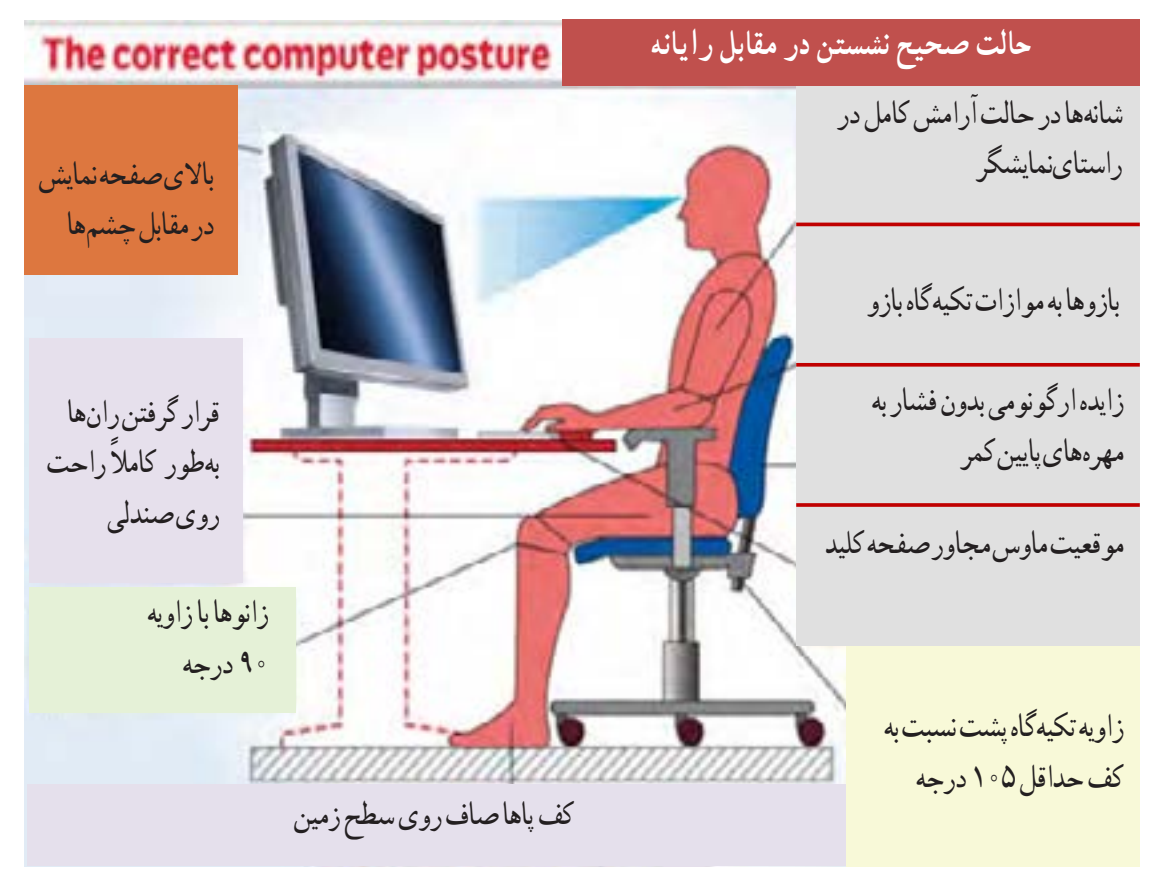

**شکل 32ــ1ــ حالت صحیح نشستن در مقابل رایانه**

**3** با راهنمایی معلم خود، برای اجرای کار تیمی به گروههای دو نفره تقسیمبندی شوید، شکل33 ــ ،1 تشکیل گروههای کاری باعث ایجاد و مهارت در کار جمعی، برنامهریزی صحیح و ارتباط مؤثر با دیگران میشود.

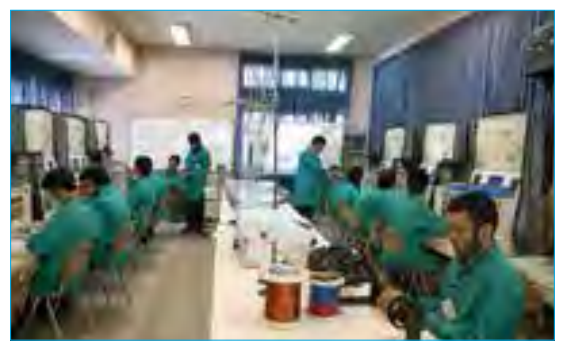

شكل الف32- -1 تشكيل گروه دو نفره براي انجام كار تيمي شكل ب 32- -1 مشخصات سيم مسي **شکل 33 ــ1ــ تشکیل گروه دو نفره برای انجام کار تیمی**

شكل ج - 32 -1 حالت صحيح نشستن در مقابل رايانه **4** بر اساس یک برنامه منظم برای هر هفته یک گروه به عنوان ارشد کالس و گروه دیگر به عنوان مأمورین نظافت انتخاب میشوند. وظایف ارشد و مأموران نظافت در کتاب همراه آمده است.

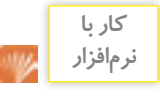

**5** با مراجعه به سایتهای مختلف مانند سایت رشد یاorg.calculator یا سایتهای مرتبط از طریق جستوجوی کلمات calculator resistivity مقادیر مقاومت، مقاومت مخصوص، هدایت مخصوص را محاسبه کنید. بر خی ازاین اطالعات در کتاب همراه هنرجو آمده است. **6** واحدهای دیگری نیز برای مقاومت مخصوص و هدایت مخصوص وجود دارد. نمونههایی ازاین واحدها را در شکل 34ــ١ مالحظه میکنید.این اطالعات از محاسبهگرهای موجود در فضای مجازی استخراج شده است. با مراجعه به آدرسهای مرتبط محاسبهگرها را بیابید و با آنها کار کنید.

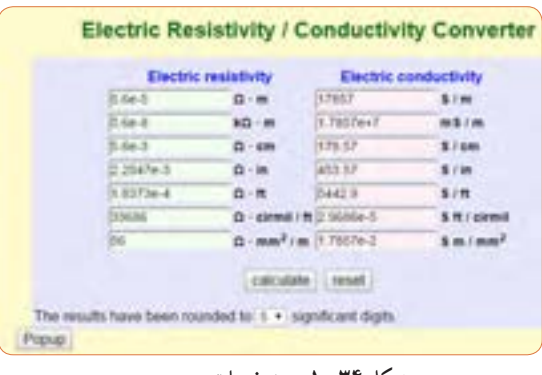

**شکل 34ــ1ــ مشخصات سیم مسی**

فیلم مبانی الکتریسیته قسمت ساختار، کاربرد و چگونگی **فیلم 10** نصب انواع مقاومتهای الکتریکی را ببینید و درباره آن بحث کنید.

**انواع مقاومتها:** به طور کلی مقاومتها را میتوان از نظر مقدار اهمی به دو دسته ثابت و متغیر تقسیم بندی کرد. منظور از مقاومت ثابت، مقاومتی است که مقدار آن در اثر حرارت، نور، میدانهای مغناطیسی یا سایر عوامل فیزیکی تغییر نمیکند. مقاومت متغیر مقاومتی است که میتوان مقدار آن را با عواملی مانند تغییر مکان یک اهرم با دست، نور، حرارت و ولتاژ تغییرداد.جنس مقاومت ً ها معموال ازفلز یا ترکیبی از ماده هادی (مانندکربن) یا عایق (مانند خاک رس یا خاک چینی( است. در شکل الف ــ 35ــ 1 چند نمونه مقاومت ثابت و درشکل ب ــ 35ــ1 چند نمونه مقاومت متغیرنشان داده شده است.

![](_page_31_Figure_5.jpeg)

)board circuit printed=PCB )یا برد هزار سوراخ )board vero )نصب میکنند. مدارچاپی صفحهای است که روی آن یک الیه نازک از مس پوشانده شده است. صفحه مدار چاپی ممکن است با توجه به نوع قطعه، طراحی ونیازدارای سوراخ یا بدون سوراخ یا ترکیبی ازاین دو باشد. برای اجرای کارهای آزمایشگاهی از بِرِد بُرد (bread board) استفاده میکنند.در آینده درباره مدار چاپی بیشتر خواهیم آموخت. مقاومتها از دیدگاه نصب )installation )و بستهبندی )package )به دو دسته زیر تقسیم میشوند:

**الف( مقاومتهای پایهدار وبا قابلیت »نصب در داخل حفره« )hole through ــ TH):** این مقاومتها دارای پایه هستند. هنگام نصباین نوع مقاومتها، پایههای مقاومت را از داخل سوراخهای فیبرمدارچاپی عبورمیدهند و لحیم میکنند، در شکل ب ــ 35ــ1 انواع مقاومتهای پایه دار را شناسایی کنید. در شکل 36ــ1 نیزنمونههای دیگری از قطعات پایه دار را مالحظه میکنید.

![](_page_32_Picture_0.jpeg)

**شکل36ــ1ــ مشخصات چند نمونه دیگر قطعاتTH و چگونگی نصب آن**

#### **ب( مقاومتهای نصب سطحی**

**)SMD device mount surface):** این مقاومتها در ابعاد بسیار کوچک و در انواع «دارای پایه» و «بدون پایه» (leadless) هستند. هنگام نصب، مقاومت روی فیبر مدار چاپی قرارمیگیرد و لحیم میشود، در شکل 37ــ1 نمونههایی از قطعات نصب سطحی را ملاحظه می کنید.

![](_page_32_Picture_4.jpeg)

**پایهدار و بدون پایه و چگونگی نصب آن**

#### **پژوهش**

 با مراجعه به شکل 36ــ1 و اینترنت انواع قطعات SMD پایه دار، بدون پایه »آرایه چندتایی« )array )و بدون استفاده از لحیمکاری مستقیم (solder less) را شناسایی و آرشیوی از تصاویر آنها به صورت فایل برای مقاومتهای الکتریکی برگههای اطالعات )Datasheet )وجود دارد. پژوهش کنید چه اطالعاتی در این برگهها داده میشود؟ نتیجه پژوهش را به کالس ارائه دهید.

# **الگوی پرسش**

**1** Intensity current Electric را تعریف کنید و علامت اختصاری (نماد) آن را بنویسید؟ **2** چند کولن بار میتواند در مدت 42 میلی ثانیه جریانی برابر با 12 آمپر را به وجود آورد؟ **3** کدام گزینه صحیح است؟ شرح دهید. 1( جهت قراردادی جریان الکتریکی در خارج از مدار از قطب مثبت به طرف قطب منفی است. 2( براساس قرارداد جهت جریان الکتریکی در خارج از مدار از قطب منفی به طرف قطب مثبت است. 3( در شرایط عادى بارهاى الکتریکی پروتون و الکترون یکدیگر را خنثى نمىکنند. 4( در شرایط عادى الزم است تعداد الکترونها بیشتر از تعداد پروتونها باشد. **4** حدود سرعت سیر جریان الکتریکی برابر با سرعت و حدود کیلومتر بر ثانیه است. را تعریف کنید، واحد و  $\rho = \frac{1}{\chi}$  $\chi = \frac{1}{\rho}$  روابط  $\frac{1}{\rho} = \chi$  و  $\frac{1}{\chi}$  array کاربرد آن را بنویسید. **6** در صورتی که سطح مقطع یک قطعه سیم مسی به طول

225 متر برابر با 15 میلیمتر مربع باشد، با استفاده از رابطه مقدار مقاومت را محاسبه کنید. مقدارp را با  $R = \rho \frac{1}{A}$ مراجعه به جدول مربوطه که در کتاب همراه هنرجو آمده است، بهدست آورید. **7** متن شکل 38 ــ 1 را ترجمه کنید.

![](_page_33_Picture_1.jpeg)

**14ــ1ــ مدار الکتریکی و قانون اهم** 

**الف ــ مدارالکتریکی**

با توجه به آموختههای خود در باره )مولد( منبع، بار **فعالیت** )مصرف کننده(، کلید و فیوز، عناصر را روی مدارشکل 39ــ1 مشخص کنید. چرا در این مدار فیوز وجود ندارد؟ ضرورت وجود فیوز را به بحث بگذارید. نمادها را نام ببرید و کاربردهای آن را در شکل بنویسید.

![](_page_33_Picture_6.jpeg)

**شکل39ــ1ــ اجزای مدار**

**نکته**

در مدارهای الکتر یکی عالوه برموارد فوق باید از اجزای دیگری نیز استفاده شود از جمله این اجزا میتوان فیوز و وسایل اندازه گیری را نام برد.

اگر اجزای فوق در مدار الکتریکی وجود نداشته باشد، درکار مدار اشکالی پیش نمی ً آید، ولی اصوال مدار فاقد کنترل و حفاظت خواهد بود. اما نبود یکی از اجزای اصلی، کار طبیعی مدار را دچار مشکل میکند. به همین دلیل در برخی از کتابها به سایر اجزای مدار «اجزای فرعی» نیز می گویند.

![](_page_33_Picture_11.jpeg)

**ب ــ قانون اهم** جرج سیمون اهم در سال 1828 براساس تجربیات وآزمایشهای فراوان توانست ارتباط بین ولتاژ )v )جریان )I )و مقاومت )R )را در یک مدار به دست آورد. اهم به این نتیجه رسید که اگر مقاومت مدار را ثابت نگه داریم و ولتاژ

منبع تغذیه را افزایش دهیم شدت جریان افزایش مییابد.به عبات دیگر رابطه IR= V مشابه تابع خطی ax = y است، چرا؟ شکل 41ــ.1

![](_page_34_Picture_2.jpeg)

**شکل 41ــ1ــ تغییرات ولتاژ و جریان برای یک مقاومت ثابت در شرایط DC**

**مثال:**جریان عبورى از مقاومتمدار شکل 43ــ1چندمیلى آمپر است؟ نماد آمپرمتر در مدار به صورت A است.  $I = \frac{V}{V}$ R  $=\frac{1V}{10}$  $\Omega$ **حل**: A 1 =

 $I=\x0 \circ \neg A$  of  $\neg A$ 

![](_page_34_Figure_6.jpeg)

**نکتهمهم:**

یکى از حالات خطرناکى کهممکن است در مدار الکتریکى به وجود آیدحالت»اتصال کوتاه« است.حالت»اتصال کوتاه« در مدار به شرایطی گفته میشود که مقدار مقاومت مصرف کننده یا بار بهصفر برسد. در صورت وقوع چنین حالتى جریان بسیار زیادى از مدار عبور میکند، در شکل ب ــ 44ــ 1 چه اتفاقی برای مدار میافتد و چه خطری دارد؟ برای کسب اطالعات بیشتر به کتابهای مبانی برق، مبانی **نکته**

![](_page_34_Figure_10.jpeg)

الکتریسیته و الکترونیک پایه مراجعه کنید. این کتابها را میتوانید از سایت www.chap.sch.ir بارگیری

$$
R = \frac{V}{I} = \frac{10 \cdot V}{\sqrt{100 \cdot M}} \quad (\text{eV})
$$
\n
$$
R = \frac{10 \cdot V}{\sqrt{100 \cdot N}} = \frac{10 \cdot V}{\sqrt{100 \cdot 100}} = \frac{10 \cdot V}{\sqrt{100 \cdot 100}} =
$$

![](_page_34_Figure_12.jpeg)

**شکل 42ــ1**

![](_page_35_Picture_0.jpeg)

**شکل 44ــ1 الف ــ مدار در حالت عادی )المپ روشن( ب ــ مدار در حالت کوتاه )المپ خاموش( عبور جریان بسیار زیاد است.**

شكل44 -1

درباره اتصال مشترک زمین در مدارهای الکترونیکی پژوهش کنید و نتیجه را به کالس ارائه دهید.

![](_page_35_Picture_3.jpeg)

**15ــ1ــ کار عملی )2(: استفاده از نرم افزار محاسبهگر قانون اهم هدف:** مهارت در جست و جو و استفاده از نرم افزار مرتبط **مواد، ابزار و تجهیزات:** رایانه، اینترنت و نرم افزار مناسب **مراحل اجرای کار**

**2** آیا با توجه به وجود اینگونه نرم افزارهای محاسبهگر نیازی به، بهخاطر سپردن قانون اهم وجود دارد؟ درمورد آن بحث کنید. **16ــ1ــ سری و موازیکردن مقاومتها** 

**پژوهش فیلم 11 1** با استفاده از عبارت calculator law s،ohm موتوری را بیابید و محاسبات قانون اهم را با آن تمرین کنید. نمونههایی از این نوع محاسبهگرها را در شکل 45ــ1 ملاحظه میکنید. **Ohm's Law Calculat** Every any 2 years than risk "Canville". The organizer values will be reinvised Voltage  $\overline{12}$ Findiyots vots kloyots megavots Current  $\overline{2}$ miliamos amos kinamos Resistance 6 nitohna ohna sichma ... Pouse 0.000074 vals \* units . kiowats Calculate Clear

![](_page_35_Picture_158.jpeg)

N فیلم مدارهای سری و موازی را ببینید، سپس درباره موارد زیر بحث کنید.

![](_page_35_Picture_11.jpeg)

![](_page_35_Picture_12.jpeg)

 مقدار شدت جریان الکتریکی را با آمپرمتر اندازهگیری میکنند. امروزه برای اندازهگیری کمیتهای الکتریکی مختلف مانند ولتاژ، جریان و مقاومت، دستگاههای اندازهگیری الکتریکی را چند منظوره میسازند و آن را مولتیمتر )Multimeter )مینامند. مولتی متر در دونوع آنالوگ (عقربهای) و دیجیتال وجو ددارد، شکل ۵۰ ــ ۱.

![](_page_36_Picture_1.jpeg)

**شکل50 ــ1ــ مولتی متر آنالوگ و دیجیتال**  شكل50 -1 مولتي متر آنالوگ و ديجيتال

برای قرار دادن آمپرمتر در مدار باید ابتدا قسمتی از مدار را قطع کنیم، سپس آمپر متر را در حد فاصل بریدگیایجاد شده قرار دهیم.اینگونه اتصال را اتصال سری مینامند.توجه داشته باشید که نصب آمپر متر درمداربا این روش، درست مانند قرار دادن یک کلید به صورت سری در مدار است. **مدار سری:** در مدار شکل 51 ــ1 سه مقاومت و سه آمپر متر باهم به صورت سری بسته شدهاند ومنبع تغذیه جریانی برابر با 45 میلی آمپر رادر مدار برقرار میکند. همان طور که میبینید هر آمپرمتر جریان 45 میلی آمپر را نشان میدهد.

![](_page_36_Picture_4.jpeg)

**شکل51ــ1ــ آمپرمتر در مدارسری** شكل51 -1 آمپرمتر در مدارسري

را طوری رسم کنید که هر لامپ دارای کلید جداگانهای باشد. در شکل ۴۷ ــ ۰۱ لامپهای L و پرL به صورت موازی  $L_1$ بسته شده اند (لامپها در کنار هم) و هر دو لامپ توسط یک کلید خاموش یا روشن میشود. در صورتی که المپ 2L بسوزد چه اثری روی المپ 1L میگذارد؟ یک بار دیگر مدار

![](_page_36_Picture_7.jpeg)

نىكل ۴۷<u>ــ</u>ــ۱

 در هر یک از مدارهای شکل 48ــ1 و شکل 49ــ 1 اگر یک المپ بسوزد، چه اتفاقی برای سایر المپها میافتد؟ چرا؟

![](_page_36_Figure_10.jpeg)

با مراجعه به سایتهای اینترنتی بررسی کنید و ببینید مصرف **پژوهش** کنندهها مانند یخچال، اتوی برقی، المپهای لوسترو جارو برقی هنگام اتصال به پریزبرق چگونه در مدار »سری یا موازی» قرارمیگیرند؟ کلیدهای«خاموش\_روشن» المپها و دستگاهها به چه صورت در مدار قرار دارند. دلیل آن را بیابید و به کالس ارائه دهید.

A

**بحث کنید**

**مثال:** در شکل 53 ــ 1 در صورتی که:  $\mathbf{I}_1 = \mathbf{I}_1 \mathbf{A}$  و  $\mathbf{A} = \mathbf{I}_2$  باشد مقدار I چند آمپر است؟  $I=I, +I_7= \circ/1+\circ/1= \circ/14$ 

![](_page_37_Picture_2.jpeg)

**شکل 54ــ1ــ آمپرمتر در مدار**

**بحث کنید**

شکل 54 ــ1 اتصال آمپرمتر در یک مدار با سه مقاومت موازی را نشان میدهد. مقدار مقاومت معادل مدار چند اهم است؟ تغذیه این مدار از چه طریق تأمین میشود؟ چرا مقدار مقاومت معادل کمتر از 50 اهم است؟

**ولت متر:** در شکل الف ــ 55 ــ1 سه نمونه مولتی مترکه به صورت ولت متر هم به کار میرود نشان داده شده است. در این شکلها عالمت اختصاری )فنی( ولت متر و نحوه اتصال آن به مدار را نیز میبینید. هنگام اتصال ولت متر به مدار باید پایانههای آن با قطبهای باتری همسان باشد، زیرا در ولت مترهای عقربهای ولت مترصدمه خواهد دید. همچنین همواره باید توجه داشته باشیم که ولتمتر به صورت موازی در دو سر هر قطعه یا منبع تغذیه قرار میگیرد.

**مدار موازی:** در شکل 53 ــ1 المپهای 1L و 2L به صورت موازی قرار گرفتهاند و در هر شاخه یک آمپرمتر قرار دارد. در مدار موازی برای هر المپ مسیر جریان جداگانهای وجود دارد. اگر شدت جریان کل مدار برابر با I باشد این جریان بین دو المپ تقسیم میشود و جریانهای 1I و 2I را تشکیل میدهد. به عبارت دیگر، جریانی که آمپرمتر 1A نشان میدهد برابربا مجموع جریانهایی است که آمپرمترهای 2Aو 3A نشان میدهند. پس میتوان گفت همواره رابطه 2I1+I=I برقرار است.

**شکل 52 ــ1**

از مدار شکل 51 ــ1 چه نتیجهای را برای مدارهای

سری میگیریم؟ با استفاده از قانون اهم، مقدار مقاومت معادل )مقاومت جایگزین به جای تمام مقاومتهای مدار( مدار چند اهم است؟ چرا مقدار مقاومت معادل بیشتر از

صد اهم است؟ نقشه فنی مدار را در محل مشخص شده

در شکل 52ــ1 رسم کنید.

![](_page_37_Figure_8.jpeg)

**شکل53 ــ1ــ نقشۀ مدار دو المپ به صورت موازی**

![](_page_38_Picture_0.jpeg)

شكل55 -1 – ولت متر ونماد آن **شکل 55 ــ1ــ ولت متر و نماد آن**

![](_page_38_Figure_2.jpeg)

 با مراجعه به راهنمای کاربرد یک نمونه دستگاه مولتی متر دیجیتالی بررسی کنید در صورتی که قطبهای مولتی متر برعکس به مدار وصل شود چه اشکالی به وجود میآید؟ شرح دهید.

**تقسیم ولتاژ در مدارهای سری و موازی:** به شکل 56 ــ 1 توجه کنید، با توجه به مقادیر داده شده، در مدار سری چه اتفاقی برای ولتاژ افتاده است؟ شرح دهید. آیا میتوانیم نتیجه بگیریم که در مدار سری ولتاژ تغذیه بین مصرف کنندهها تقسیم میشود؟

![](_page_38_Figure_5.jpeg)

**شکل57 ــ1ــ ولتاژها در مدار موازی**

**شکل56 ــ1ــ ولتاژها در مدار سری** شكل57 -1 – ولتاژها در مدار موازي شكل1-56 ولتاژها در مدار سري

**<sup>1</sup>** اگر آمپر متر 1A در شکل 58 ــ 1 مقداری برابر 0/2

آمپر را نشان دهد آمپر مترهاى 2A و 3A چه مقادیری را

![](_page_38_Picture_8.jpeg)

با توجه شکل 57 ــ1 وضعیت ولتاژها در مدار موازی چگونه است؟ دراین مدار هر یک از ولت مترها چه مقداری را نشان **بحث کنید** میدهد؟وضعیت ولتاژها را در مدار سری شکل56 ــ 1 بررسی کنید و آن را با مدار موازی مقایسه نمایید.

![](_page_38_Picture_10.jpeg)

**الگوی پرسش** 

نشان می دهند؟

شكل58 -1 **شکل58 ــ1**

**39**

**<sup>2</sup>** در شکل 53 ــ 1 اگر آمپر متر 2A مقداری برابر 0/3 آمپر و آمپر متر 3A مقداری برابر 0/2 آمپر را نشان دهد آمپر متر 1A چه مقداری را نشان میدهد؟ **<sup>3</sup>** در شکل 53 ــ 1 اگر المپهای 1L و 2 ً L دقیقا مشابه باشند وآمپرمتر 1A مقداری برابر 0/4آمپر را نشان دهد، آمپر مترهای 2A و 3A چه مقادیری را نشان خواهند داد؟ **4** در شکل 58 ــ1 قطبهای صحیح پایانههای آمپر مترهاى 1A، 2A و 3A را مشخص کنید. **5** جریانهای الکتریکی A ،1/2 A 0/05و A 0/4 را به میلی آمپر و mA ،120 mA 2400 و mA 0/8 را به آمپر تبدیل کنید. از نماد علمی نیز میتوانید استفاده کنید. جدول تبدیل واحدها در کتاب همراه هنرجو آمده است. **6** با توجه به اینکه ولتاژ کار برخی از المپهای موجود در ریسههای تزیینی حدود 12 ولت است )کمتر از 220 ولت برق شهر( در یک ریسه 220 ولتی، چگونه آن رابه هم میبندند تا قابل اتصال به برق شهر باشد؟ مزایا و معایب این گونه اتصال را بنویسید. **7** وجه تشابه عملکرد باز و بسته کردن شیر آب را با کلید قطع و وصل المپهای روشنایی بیابید و درباره آن در سه سطر توضیح دهید. **8** با توجه به اینکه مقاومت داخلی آمپرمتر ایدهآل، حدود صفر اهم است در صورتی که آمپر متر به صورت موازی در مدار بسته شود چه خطراتی دارد و چه اشکالی به وجود میآید؟ **<sup>9</sup>** در شکل 59 ــ1 اگر ولت مترهای V 25= V وV 12= 1V را نشان دهد ولت متر 2V چه مقداری را نشان میدهد؟ ٔ **10** اگر در شکل 59 ــ1 ولتاژهای خوانده شده به وسیله ولتمترها طبق جدول 1ــ1 باشد مقادیر y، x و z را به شكل59 -1 جدول 1-1

![](_page_39_Figure_1.jpeg)

**11** در شکل60ــ1 اگر ولتاژ هر پیل برابر با 1/5 ولت باشد مقدار ولتاژ کل را در مدارهای شکل الف ــ ب ــ پ ــ60 ــ1 به دست آورید.

![](_page_39_Figure_3.jpeg)

**محاسبه مقاومت معادل در مدار سری:** مقاومت کل یا «مقاومت معادل» به مقاومتی گفته می شود که بتواند به تنهایی اثر همه مقاومتهاى موجود مدار را داشته باشد و جایگزین آنها شود. در شکل ۶۱ـــــ۱ مقاومت  $R_T$ (total) میتواند معادل تمام مقاومتهاى موجود در مدار باشد و جایگزین آنها شود. با توجه به ویژگیهای مطرح شده در مورد مدارهاى سرى، مقاومت معادل RT از رابطه زیر قابل محاسبه است. برای کسب اطالعات بیشتر به کتاب همراه هنرجو مراجعه

![](_page_39_Figure_5.jpeg)

شكل59 -1 **شکل61 ــ1ــ RT در مدار سری** <sup>T</sup> در مدار سري شكل60 -1 شكل61 -1 <sup>R</sup>

دست آورید.

**مثال:** مقاومتمعادل در شکل 62 ــ1چند اهم است؟

![](_page_40_Figure_1.jpeg)

![](_page_40_Figure_2.jpeg)

**مثال:** دو مقاومت Ω 520=1R و Ω 480=2R با هم به صورت سری به منبع تغذیه 10 ولت وصل شدهاند. تعیین کنید: 1ــ ترسیم نقشه فنی مدار با کلید و فیوز ولت متر و آمپرمتر. 2ــ محاسبه مقادیر RT( بر حسب اهم و کیلو اهم(، IT( بر حسب آمپر و میلی آمپر) و مقادیر ۲٫ و ۷۲. ۳ ــ بررسی کنید آیا رابطه  $V_{\rm T}$ + $V_{\rm T}$ بر قرار است؟ **حل:** نقشه فنی مدار با کلید و فیوز ولت متر و آمپرمتر در شکل 64 ــ 1 ترسیم شده است.

 $R_{\text{T}} = R_1 + R_{\text{T}} \Longrightarrow R_{\text{T}} = f \wedge \cdot \; \Omega + \Delta f \cdot = f \circ \cdot \cdot \; \Omega = f K \Omega \; \Longrightarrow R_{\text{T}} = f \circ \cdot \cdot \cdot \Omega$  $\frac{10}{15}$ <br>Key = Space  $\frac{82}{5200}$  $I_T = \frac{V_T}{R_T} = \frac{1}{\sqrt{2\pi}} \frac{V}{\sqrt{2\pi}} = 0.5 \cdot (1.04) = 1.04 \text{ mA}$  $\mathbf{I}_T = \mathbf{\hat{i}} \cdot \mathbf{m}$ **A** 'n.  $V_1 = I_T \times R_1 = 0$   $\cdot \Delta \times f \Lambda \cdot \Omega = f/\Lambda V \rightarrow$   $V_2 = f/\Lambda V$  $V_{\mathbf{Y}} = I_{\mathbf{T}} \times R_{\mathbf{Y}} = \circ / \circ \mathbf{A} \times \mathbf{A} \mathbf{Y} \circ \Omega = \mathbf{A} / \mathbf{Y} \mathbf{V} \rightarrow$  $V_t = \Delta/YV$  $V_T = V_T + V_T = \Delta/Y + f/\Delta V = \Delta V + \Delta V$ 

**شکل 64 ــ1ــ ترسیم مدار**

![](_page_41_Picture_0.jpeg)

با توجه به مثال صفحهٔ قبل، تعداد ۵ تمرین طراحی و حل کنید.

محاسبه مقاومت معادل در مدار موازی:

همان ً طور که قبال گفتیم اگر در یک مدار الکتریکی، دو یا چند مصرف کننده طوری به هم متصل شوند که ولتاژ دو سر آنها با هم برابرباشد، میگوییم مصرف کنندهها با هم به صورت موازی بسته شدهاند.برای محاسبه مقاومت معادل در مدار موازی نشان داده شده در شکل 65 ــ 1 از رابطه:  $\frac{1}{R_{\rm T}} = \frac{1}{R_{\rm T}} + \frac{1}{R_{\rm T}} + \frac{1}{R_{\rm F}} + \cdots + \frac{1}{R_{\rm n}}$ ، استفاده می کنیم.  $\gamma$   $\mathbf{v}$   $\mathbf{v}$  1 111 1 همانطورکه مالحظه میشود، عکس مقاومت کل برابر با مجموع عکس هر یک از مقاومتها است. الف – مدار عملي سه مقاومت به صورت

![](_page_41_Figure_4.jpeg)

**تمرین:** در شکل66 ــ1 و 67ــ1رابطه محاسبه مقاومت معادل در هر یک از مدارهای داده شده را با درج اعداد یا به صورت پارامتری بنویسید.

![](_page_41_Figure_6.jpeg)

![](_page_41_Figure_7.jpeg)

**شکل 67 ــ1ــ مقاومتها به صورت موازی**

![](_page_41_Figure_9.jpeg)

**تمرین:** مشخص کنید کدام یک از مدارهای شکل 68 ــ 1 به صورت سری یا موازی بسته شده است.

**مثال:** دو مقاومت Ω 40=1R و Ω 60=2R با هم به صورت موازی به منبع تغذیه 24 ولت وصل شدهاند. تعیین کنید: 1ــ ترسیم نقشه فنی ساده مدار 2ــ ترسیم نقشه فنی با ولت متر و آمپرمتر  $\rm V,\,$ ــ محاسبه مقادیر  $\rm R_{T}$  (بر حسب اهم و کیلو اهم)،  $\rm I_{T}$  (بر حسب آمپر و میلی آمپر) و مقادیر  $\rm V$ و  $\rm V$ 4ــ بررسی کنید آیا رابطه 2I1+I=IT بر قراراست؟

حل: نقشه فنی ساده مداردر شکل 70 ــ 1 و مدار با کلید و فیوز، ولت متر و آمپرمتردر شکل 69 ــ 1 ترسیم شده است.

![](_page_42_Figure_2.jpeg)

$$
\frac{1}{R_T} = \frac{1}{R_1} + \frac{1}{R_\Upsilon} \to \frac{1}{R_T} = \frac{1}{\gamma \circ \Omega} + \frac{1}{\beta \circ \Omega} = \frac{\beta \circ \Omega_+ \tilde{\gamma} \circ \Omega}{\gamma \tilde{\gamma} \circ \Omega} = \frac{1}{\gamma \tilde{\gamma} \circ \circ} = \frac{1}{\gamma \tilde{\gamma}} \to \frac{1}{R_T} = \frac{1}{\gamma \tilde{\gamma}} \to
$$

 $R_T = \mathbf{Y} \mathbf{Y} \Omega \Rightarrow R_T = \frac{8}{3} \mathbf{Y} \mathbf{Y} \mathbf{K} \Omega$  $I_T =$  $V_T$  $\frac{1}{R_T}$  =  $\mathbf{Y}^{\mathfrak{p}}$  $\overline{Y^{\sharp}\Omega}$  = 1A  $\rightarrow$  I<sub>T</sub> = 1  $\circ$   $\circ$  mA  $\rightarrow$  I<sub>1</sub> =  $V_{\lambda}$  $\overline{R_1}$ =  $\mathbf{Y}^{\mathbf{F}}$  $\frac{1}{\sqrt{2}} = \frac{1}{2} \times A \implies I_1 = \frac{1}{2} \times A \implies I_1 = \frac{1}{2} \times A$  $I_{\gamma} = \frac{V_{\gamma}}{R_{\gamma}}$  $\frac{1}{R_{\gamma}}$  =  $\mathbf{Y}^{\mathfrak{p}}$  $\frac{1}{\varphi \circ \Omega} = \circ / \varphi \wedge \Rightarrow I_{\varphi} = \circ / \varphi \wedge \Rightarrow I_{\varphi} = \varphi \circ \text{mA}$  $V_1 = I_1 \times R_1 = \frac{6}{9}A \times 6.00 = 180V \rightarrow V_1 = 180V$  $V_Y = I_Y \times R_Y = \sqrt{f} A \times f \times Q = \mathbf{Y} \times V \longrightarrow V_Y = \mathbf{Y} \times V \quad V_T = V_Y = \mathbf{Y} \times V \quad V_T = \mathbf{Y} \times V$ 

با توجه به مثال باال، تعداد 5 تمرین طراحی و حل کنید.

**17 ــ 1 ــ کار عملی3 : کار با نرمافزار assistance electronics و Edison هدف:** مهارت خواندن قطعات و بستن مدار در نرم افزار **مواد،ابزاروتجهیزات:** رایانه، اینترنت و نرم افزار مناسب **مراحل اجرای کار 1** با استفاده از نرم افزار assistance electronics یا نرمافزارهای مشابه مثالها و تمرینهای حل شده را راستیآزمایی کنید.این نرم افزار رایگان و قابل بارگیری از اینترنت است.نسخهای از این نرم افزار در لوح فشرده ضمیمه کتاب وجود دارد. در شکل71 ــ 1یک نمونه مثال حل شده برای مدار سری را مالحظه میکنید.

![](_page_43_Picture_143.jpeg)

**شکل71 ــ 1ــ یک نمونه مثال حل شده در نرم افزار**

![](_page_43_Picture_3.jpeg)

**شکل72ــ1ــ چند نمونه مدار در نرم افزار ادیسون**

**2** آماده سازی نرمافزار ادیسون )Edison) نرمافزار ادیسون یک برنامه شبیهسازی مدارهای الکترونیکی به صورت واقعی و سه بعدی است. همانطور که در شکل 72ــ1 مشاهده میکنید، دراین نرم افزار میتوانیم قطعات الکترونیکی مانند باتری، سیم، المپ، کلید، موتور، منبع تغذیه، مولتیمتر، آمپرمتر را در محیط واقعی و به صورت سه بعدی در مدار قرار دهیم و نتیجه را نیز به صورت سه بعدی مشاهده کنیم. همچنین مقدارکمیتهای الکتریکی مانند جریان و ولتاژ را روی صفحه نمایش دستگاههای اندازهگیری ببینیم. دو نسخه ازاین نوع نرمافزار وجود دارد. نسخه اول آن رایگان و به صورت Demo و قابل بارگیری ازاینترنت است. دراین نسخه آزمایشهای ساده اولیه با قطعات و دستگاههای محدودی قابل اجرا است. همچنین، دراین نسخه نمیتوانید فایلی را ذخیره کنید. نسخه اصلیاین نرمافزار با پرداخت هزینه به شرکت تولیدکننده تهیه میشود. این نرمافزار و مراحل نصب، راه اندازی و کار با آن در کتاب آزمایشگاه مجازی )1( کد 358/3چاپ سال 1394 آمده است. برای آشنایی بیشترفراگیری مراحل نصب بهاین منبع مراجعه کنید.

![](_page_43_Picture_6.jpeg)

#### **پژوهش**

**4** با جستوجو دراینترنت، نرمافزار ادیسون را بار گیری کنید و مثالهای آماده و مدارهای بسته شده در نرمافزار را در رابطه با قانون اهم، مدارهای سری و موازی و دیگر مباحثی که آموزش دیدهاید، مشاهده نمایید و گزارشی از آن را تهیه و به کالس درس ارائه کنید.

**5** نرم افزار ادیسون را نصب کنید. **6** مدار سری سه المپ را با استفاده از ولت متر، آمپر متر، کلید و فیوز طبق شکل 73 ــ 1 روی میز کار نرمافزار ببندید. **7** با توجه به مقادیری که ولت مترها نشان میدهد رابطه 3V + 2V 1+V = VTرا اثبات کنید.

![](_page_44_Picture_1.jpeg)

شكل73 -1 مدار سري سه لامپ در نرم افزار اديسون **شکل 73 ــ 1ــ مدار سری سه المپ در نرم افزار ادیسون**

مقدار مقاومت کل و مقدار مقاومت هر المپ را به دست آورید.

 $R_{\tau} = \ldots \Omega \rightarrow R_{\tau} = \ldots \Omega \rightarrow R_{\tau} = \ldots \Omega \rightarrow R_{\tau} = \ldots \Omega$ **8** با استفاده از ابزارهای موجود در نرمافزار، مشخصات ً المپ و منبع را تغییر دهید و آزمایش را تکرار کنید تا کامال مسلط شوید.

**9** یکی از المپها را اتصال کوتاه کنید و اثر آن را در مدار بررسی کنید و نتیجه را به بحث بگذارید و گزارش دهید. **10** چنانچه دو المپ را اتصال کوتاه کنید چه اتفاقی رخ میدهد؟ این موضوع را تجربه کنید و نتایج آن را یادداشت نمایید.

**11** مدارموازی دو المپ را با استفاده از ولت متر، آمپر متر، کلید و فیوز طبق شکل 74 ــ 1 روی میز کار نرم افزار ببندید.

![](_page_44_Picture_7.jpeg)

**شکل74 ــ 1ــ مدار موازی دو المپ در نرم افزار ادیسون**

**<sup>12</sup>** با توجه به مقادیر آیا رابطه **2**I + **1**I= I**T**صدق میکند؟ چرا؟ **<sup>13</sup>** با توجه به مقادیر IT و VT مقدار مقاومت کل و مقاومت هر لامپ را محاسبه کنید؟  $R_{\tau} = \dots \Omega \rightarrow R_{\tau} = \dots \Omega \rightarrow R_{\tau} = \dots \Omega$ **14** آیا ولتاژ در دو سر هر المپ و منبع با هم برابر است؟ چرا؟

**18 ــ 1ــ کار عملی4 : کار با نرمافزار مولتی سیم )Multisim )** هدف: شبیه سازی با استفاده از نرمافزار مولتی سیم رایانه ــ نرمافزارمولتی سیم ــ شبکه اینترنت. **مراحل اجرای کار 1** ویژگیهای نرمافزار مولتیسیم )Multisim): مولتیسیم یک نرمافزار جالب و قدرتمند آزمایشگاه مجازی برای طراحی و تحلیل مدارهای الکترونیک آنالوگ و دیجیتال است.این نرمافزار، شبیهساز اغلب آزمایشهای مربوط به رشته الکترونیک است که در آن قطعات و دستگاهها به صورت مجازی وجود دارد.لذا به راحتی میتوان به وسیله قطعات و ابزار مجازی موجود، مدارهای مختلف را طراحی و با اتصال دستگاههای اندازهگیری به تحلیل آنها پرداخت. شبیهسازی و امکان استفاده از دستگاههای اندازهگیری مانند مولتیمتر، واتمتر، فرکانسمتر، فانکشن ژنراتور، اسیلوسکوپ و تحلیلگر دیجیتالی از ویژگیهای مهم این نرمافزار است. نرم افزار مولتی سیم در بازار موجود بوده و به راحتی قابل دسترسی است. فرایند نصب نسخه 9 این نرم افزار در کتاب آزمایشگاه مجازی (۱)کد۳۵۸/۳چاپ سال 1394 آمده است و تا نسخه 16 این نرم افزاردر بازار موجود است. با توجه به امکانات رایانهای موجود، این نرم افزار یا نرم افزار مشابه دیگر را تهیه وآن را نصب کنید. **2** مدار شکل 64 ــ 1 را در فضای نرم افزاری ببندید ونتایج به دست آمده را با مقادیر نشان داده شده روی شکل مقایسه و جمع بندی کنید.

**3** مدار شکل 69 ــ 1 را در فضای نرم افزاری ببندید ونتایج به دست آمده را با مقادیر نشان داده شده روی شکل مقایسه و جمع بندی کنید.

مقدار مقاومتها را روی مقاومت با دو روش به شرح زیر مشخص می کنند : الف) مقدار مقاومتها را روی بدنه آنها ًمی نویســند، (مانند مقاومتهاى ســیمى(. این روش را خواندن مقاومتها به طورمستقیم مینامند. ب( مقدار مقاومتها را بهکمک نوارهاى رنگى )کد رنگی( یا رمزعددی مشخص می کنند، )مانند مقاومتهاى کربنى، لایهای، نصب سطحی). این روش راخواندن مقاومتهابه طورغیر مستقیم مینامند.

**19 ــ 1ــ روشهای خواندن مقاومت** 

**خواندن مقاومت ها با روش مستق**ی**م:** در این روش مقدار مقاومتهمراه با میزان تولرانس و توان مجاز آن روى بدنه آن نوشته میشود.شکل الف ــ 75 ــ.1

**الف ــ خواندن مقاومتها با رمز )عدد ــ حرف(:** در این روش براى مشخص کردن کمیتهای مربوط به مقاومت، ترکیب عدد و حرف به کار میرود. در این شــرایط اگر مقدار مقاومت عدد صحیح باشد مقدارآن عدد ً عینا نوشته میشود و در این حالت واحدمقاومت را با حروف R براى اهم، K براى کیلو اهم و M براى مگا اهم مشــخص میکنند. در صورتى که مقدار مقاومت عدد اعشـــارى باشد حرف مربوط به واحدها به عنوان ممیز )اعشار( در محل مربوط به ممیز قرار میگیرد. براى مشخص کردن مقدار تولرانس مقاومت از حروف اختصارى استفاده میکنند. در این روش تولرانس بر اساس جدول 2ــ1 نوشته میشود.

![](_page_45_Picture_245.jpeg)

![](_page_45_Picture_246.jpeg)

را تعیین میکند. حرف نوشته شده روی مقاومت، تولرانس مقاومت را بیان میکند. برای مثال مقاومتهای نشان داده شده در شکل پ ــ 75ــ1 به ترتیب 1760 کیلو اهم و 300 اهم است. دراین روش، بر اساس جدول 2ــ1 مقدار تولرانس را با حرف مشخص میکنند، یا در برگه اطالعات مقاومت مینویسند.این روش کد گذاری برای مقاومتهای SMD یا چندتایی )network Array multiple )به کار میرود. سومین روش خواندن مقاومتها استفاده از کد رنگی است که در ادامه به آن خواهیم پرداخت. در شکل ب ــ 75 ـ 1 به ترتیب مقدار مقاومتها 33 کیلو اهم با تولرانس ده در صد و ده اهم با تولرانس پنج در صد و 0/15اهم با تولرانس ده در صد و توان 5 وات است. روش غیر مستقیم دیگر استفاده از ترکیب کد (رمزعددی) وحرف است که بیشتر برای قطعات با ابعاد کوچک مانند مقاومتهای SMD به کار میرود. در این روش مقدار مقاومت را با سه یا چهار رقم و یک حرف مشخص میکنند.در کد سه رقمی، رقم اول و دوم رقمهای اصلی مقاومت است و رقم سوم ضریب ده را نشان میدهد. در کد چهاررقمی، رقم اول، دوم و سوم رقمهای اصلی مقاومت است و رقم چهارم ضریب ده

![](_page_46_Picture_2.jpeg)

**00 BWo 7126** 

الف ـــ روش مستقيم مستقيم مستقيم تركيب عدد و حرف مستقيم تركيب عدد و حرف مستقيم كد عددي و حرف مستقيم

**بحث کنید** در شکل 76 ــ 1 با توجه به مقادیر درج شده روی مقاومتها، پس از بحث و گفت و گو، کمیتهای داده شده رامشخص کنید. برای کسب اطالعات بیشتر به کتاب همراه هنر جو مراجعه کنید.  $47K - 10K$ **FIFTEEFITTEEF** SIL network **DX** 03 **SMD** resistor A103J **شکل 76 ــ 1ــ خواندن مقادیر مقاومت با روش مستقیم و غیر مستقیم**

الف :روش مستقيم ب: روش غير مستقيم تركيب عدد و حرف پ: روش غير مستقيم كد عدد ي و حرف **شکل 75ــ1ــ خواندن مقادیر مقاومت با روش مستقیم و غیر مستقیم** شكل75 -1 خواندن مقادير مقاومت با روش مستقيم و غير مستقيم شكل75 -1 خواندن مقادير مقاومت با روش مستقيم و غير مستقيم

1 kp/10 W

![](_page_46_Picture_9.jpeg)

![](_page_46_Picture_10.jpeg)

**20ــ1ــ کار عملی:5 خواندن مقاومتها با رمز »عدد حرف« با نرمافزار 2/1 v Coder Color Resistor** هدف: استفاده از نرم افزار برای خواندن مقاومتها **مواد، ابزار و تجهیزات مورد نیاز:**  رایانه ــ نرم افزار 2/1 V Coder Color Resistor یا مشابه آن ــ شبکه اینترنت.

**مراحل اجرای کار 1** با توجه به آموختههای خود با مراجعه به رسانههای مختلف از جمله فضای مجازی روشهای دیگر کدگذاری مقاومتها را بیابید و به کالس ارائه دهید.

**نرمافزار**

**2** با استفاده از نرم افزار 2/1 V Coder Color Resistor (یا نرم افزارهای مشابه) می توانید مقدار انواع مقاومتهای SMD را بخوانید. این نرم افزاررا میتوانید از اینترنت بارگیری کنید. یک نسخه ازاین نرم افزار نیز در لوح فشرده وجود دارد. در شکل 77 ــ 1 صفحه این نرم افزار را مشاهده می کنید.

![](_page_47_Picture_5.jpeg)

**3** نرمافزار مناسب را بار گیری و نصب کنید. **4** حداقل تعداد 5 مقاومت را با استفاده از نرمافزار بخوانید. آن قدر تمرین کنید که بتوانید به آسانی با نرمافزار کار کنید.

# **کار گروهی**

ممکن است روش رمز گذاری این مقاومتها با روشهای بیان شده متفاوت باشد و از استاندارد خاصی تبعیت کند. با استفاده از این نرم افزار نتایج به دست آمده در شکل 76 ــ 1 و مقاومتهای داده شده در کتاب همراه هنرجو را راستی آزمایی کنید و نتیجه را به صورت یک گزارش ارائه دهید.

# **کار گروهی**

در گروه کاری خود تواناییهاونقاط ضعف نرم افزار را بررسی کنید و نتیجه را به کالس ارائه دهید.

**ب ــ خواندن مقاومت ها با استفاده از کد رنگی:** یکی دیگر از روشهای خواندن مقاومت استفاده از کد رنگی است.این روش برای مقاومتهایی به کارمیرود که ابعاد آن کوچک است. دراین روش تعداد 5،4 یا 6 نوار رنگی روی مقاومت ترسیم میکنندو به هر نوارعددی را اختصاص میدهند. در شکل 78 ــ 1 دو نمونه مقاومت با 4 و 5 نوار رنگی را مشاهده میکنید.در مقاومتهایی که 4 نوار دارند، نوار اول نمایندهٔ رقم اول، نوار دوم نماینده رقم دوم و نوار سوم ضریب ده یا تعداد صفرهایی است که در جلوی عدد قرارمیگیرد. نوار چهارم میزان تولرانس یا خطای مقاومت رانشان میدهد. جدول مربوط به کدهای رنگی در کتاب همراه هنرجو آمده است.برای فراگیری رنگها به مرجع ذکر شده مراجعه کنید. در شکل 79 ــ 1 جدول کد رنگی مقاومتهای 4 نواره را مالحظه میکنید.

![](_page_48_Figure_0.jpeg)

شكل79 -1 كد رنگي مقاومت ها **شکل 78 ــ 1 شکل79 ــ1ــ کد رنگی مقاومتها**

در صورتی که نوار سوم رنگ طالیی باشد ضریب مقاومت 0/1و در صورتی که نوار سوم رنگ نقرهای باشد ضریب **نکته** مقاومت0/01 ً است.مثال مقاومتی با نوارهای قرمز، قرمز، نقرهای و طالیی برابر با 0/22اهم و تولرانس آن 5 درصد است.

درباره مقاومت با 5 نوار رنگی و ضریب حرارتی مقاومت پژوهش کنید و نتیجه را به کالس ارائه دهید.

**تمرین:** با توجه به شکلهای 78 ــ 1و79ــ 1 مقادیر و تولرانس مقاومتهای شکل 80 ــ 1 را تعیین کنید. **شکل80 ــ 1ــ خواندن کد رنگی مقاومتها** شكل80 -1 خواندن كد رنگي مقاومت ها الف ج ب ث پ ت

**مراحل اجرای کار**

**21 ــ 1ــ کار عملی:6 خواندن مقاومتها با رمز کد رنگی با نرمافزار assistant electronic )یا نرمافزار مشابه دیگر(**  هدف: استفاده از یک نمونه نرم افزار دیگر برای خواندن مقاومتها **مواد، ابزار و تجهیزات مورد نیاز:** رایانه ــ نرم افزار assistant electronic یا مشابه آن ــ شبکه اینترنت.

**پژوهش**

**1** با توجه به آموختههای خود با مراجعه به رسانههای مختلف از جمله فضای مجازی انواع نرم افزارهای مربوط به خواندن کد رنگی مقاومتها مانند assistant electronic (یا نرم افزارهای مشابه) را شناسایی و بهترین نرم افزار را انتخاب و بار گیری کنید. **2** با استفاده از نرم افزار assistant electronic( یا نرم افزارهای مشابه) میتوانید مقدار انواع مقاومتهای با کد رنگی را بخوانید. این نرم افزار در لوح فشرده وجود دارد.

**49**

![](_page_49_Figure_0.jpeg)

شكل81 -1 كد رنگي مقاومت ها **شکل81 ــ 1ــ کد رنگی مقاومتها**

**3** نرم افزارمناسب را بار گیری و نصب کنید. **4** حداقل تعداد 5 مقاومت را با استفاده از نرم افزار بخوانید. آن قدر تمرین کنید که بتوانید به آسانی با نرم افزار کار کنید. شکل ۸۱ــ۱. **5** نرم افزار Eectrodroid راروی تلفن همراه خود نصب کنید و مرحله 4 را اجرا کنید. این نرم افزار و نرم افزارهای مشابه آن رایگان و به آسانی قابل بار گیری است.

**تمرین:** از بین مقاومت هاى نشان داده شده در شکل 82 ـ1 مقاومت هاى Ω ،330 kΩ ،2/2 kΩ ،56 kΩ 100 و **MMA** را مشخص کنید.  $\Omega$ 

![](_page_49_Picture_184.jpeg)

$$
\frac{1}{2}
$$
 یحت کنید  
\n= 1 در مورد کد رنگی مقاومتهای شش نواره بحث کنید  
\n| کنترایی دارای مقداری ثابت و روشی دارایابید و روشی  
\n- که مقدادان منابع مختلف جدول آن را بیابید و روشی  
\n- که مقداندن آنها را تمرین کنید.  
\n- که مقدار ده ۹ و ۱۰۰ کوچکتر است: چرا?  
\n- که مقدار ده ۱۰ کوچکتر است: چوا?  
\n- که مقاومتها است تحقیق کنید و نتیجه را به کلاس ارائه  
\n- معاسبه کنید.  
معاومتها است تحقیق کنید و نتیجه را به کلاس ارائه  
شکاسه کنید.  
شکل ۸۸\_۱- کدرنگی مقاومتها است تحقیق کنید و نتیجه را به کلاس ارائه  
شکل ۸۸\_۱- کدرنگی مقاومتها<sup>ا</sup>ست<sup>-</sup>قهرهای  
شکل ۸۸ ۱- کدرنگی مقاومتها<sup>ا</sup>ست<sub>ق</sub>ومای  
شکل ۸۸ ۱- کدرنگی مقاومتها<sup>ا</sup>ت  
شکل ۸۸ ۱- کدرنگی مقاومتها

![](_page_49_Picture_185.jpeg)